الجمھوریة الجزائریة الدیمقراطیـة الشعبیــة République algérienne démocratique et populaire وزارة التـعلیــم العالـي و البحــث العلمــــي Ministère de l'enseignement supérieur et de la recherche scientifique المركز الجامعي لعین تموشنت Centre Universitaire Belhadj Bouchaib d'Ain-Temouchent Institut des Sciences et de la Technologie

Département de Génie Electrique

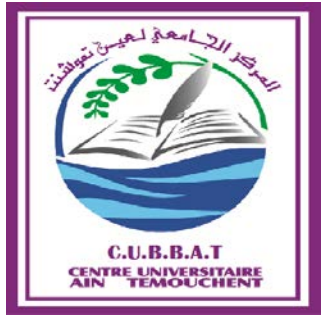

Projet de fin d'études Pour l'obtention du diplôme de Master en : Domaine : SCIENCE ET TECHNOLOGIE Filière : GENIE ELECTRIQUE Spécialité : Réseaux Electriques Technique de la Haute Tension Thème

*Transfert de la puissance active des panneaux photovoltaïques vers le réseau électrique 220V/50Hz* 

Présenté Par : 1) DERBAL Khaled 2) DJELTI Hichem

Devant les jurys composés de :

Président : Mr FATMI .M Examinateur : Mr BENAZZA .B Encadrant : Mr ABDI Sidi Mohammed

Année universitaire 2014/2015

# **Remerciements**

*A l'issu de ce projet de fin d'études, nos remerciements, avant tout, à Allah tout puissant pour la volonté, la santé et la patience qu'il nous a donné afin que nous puissions terminer nos études et finaliser ce travail.*

*Nous exprimons nos profonds remerciements à notre encadrant, Monsieur ABDI Sidi Mohammed, pour son encadrement et ses conseils avisés qui nous ont permis de bien mener à fin ce travail.* 

*Nous tiendrons également à témoigner nos reconnaissances à Monsieur KHATIR Mohamed, Chef du Département des Enseignements de base en sciences et technologies à l'Université Djilali Liabès de Sidi Bel Abbes, pour nous avoir aidé sur la maitrise du logiciel Matlab/Simulink ainsi pour son appui scientifique.* 

*Nos respectueux remerciements à l'ensemble des membres du jury pour l'avoir accepté d'évaluer notre travail.*

*Enfin, nous adressons nos remerciements à tous ceux qui nous ont aidé de prés ou de loin à réaliser ce projet de fin d'études.*

#### *RÉSUMÉ*

*Ce mémoire met en œuvre par simulation le transfert de la puissance active extraite des panneaux photovoltaïques vers le réseau électrique via des convertisseurs.* 

*Dans le premier chapitre, notre mémoire présente un rappel de quelque généralités sur les cellules photovoltaïques et la commande MPPT en décrivant deux méthodes Perturbation et Observation "P&O" et Incrémentation de la Conductance "IncCond", puis le chapitre 2 sera consacré à la représentation théorique des convertisseurs DC-DC en détaillant le convertisseur Boost, et les convertisseurs DC-AC. L'objectif des deux chapitres est de comprendre le fonctionnement, la topologie, les caractéristiques et la modélisation des panneaux photovoltaïques, en prenant en compte la technique du MPPT perturbation et observation, le convertisseur élévateur, les onduleurs et la commande par hystérésis, qui seront utilisés par la suite dans le chapitre 3.*

*La modélisation et la simulation réalisées au chapitre 3 du montage global contenant un générateur photovoltaïque, un convertisseur Boost avec sa commande MPPT en utilisant la méthode "P & O", un onduleur monophasé en pont H piloté par une commande hystérésis afin d'injecter un courant déphasé de 180° par rapport à la tension du réseau électrique avec lequel le système est connecté.*

*La simulation est alors réalisée via le logiciel Matlab/Simulink.* 

**Mots clés :** PV, MPPT, puissance active, commande par Hystérésis, Matlab/Simulink

# **TABLE DES MATIERES**

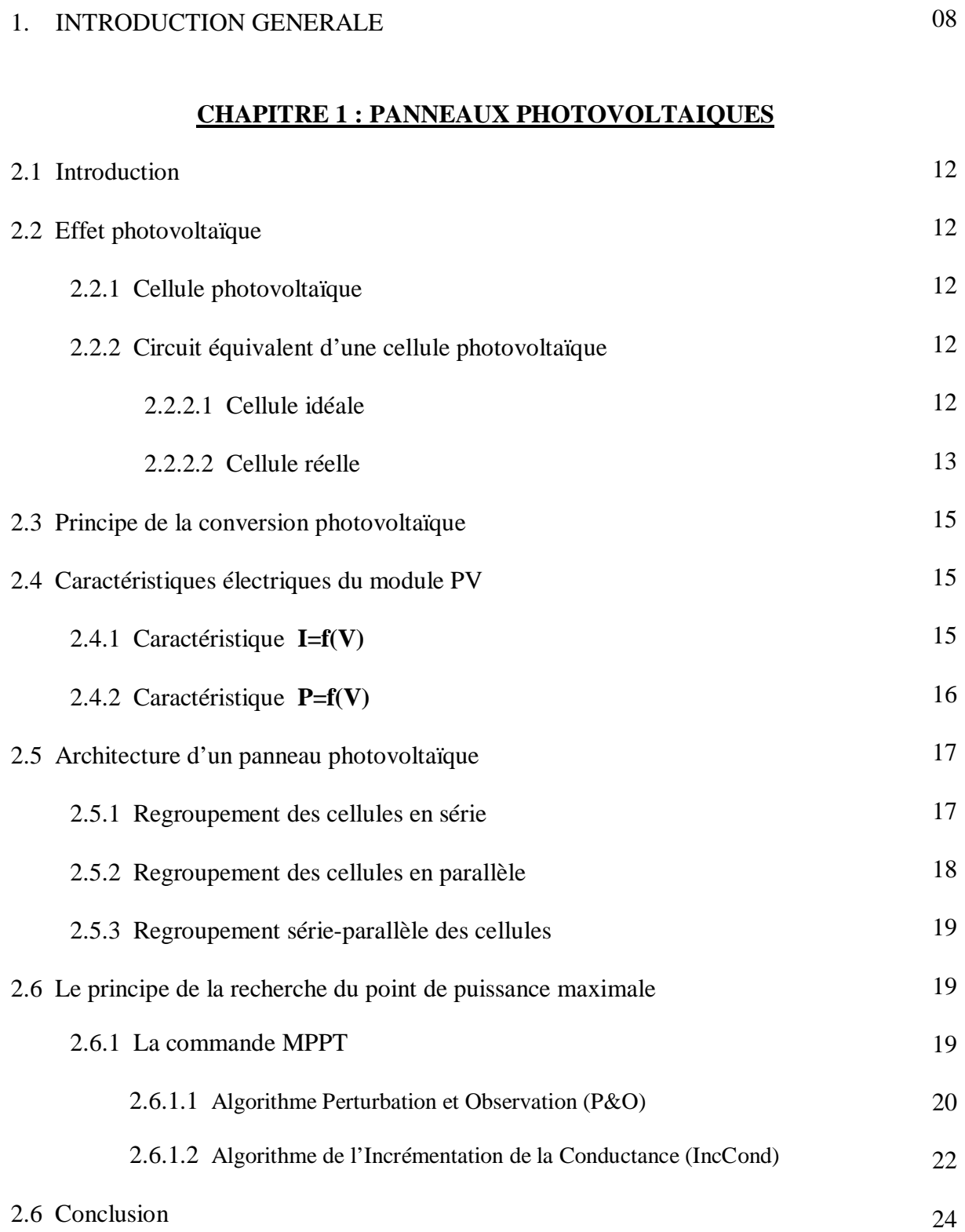

# **CHAPITRE 2 : CONVERTISSEURS**

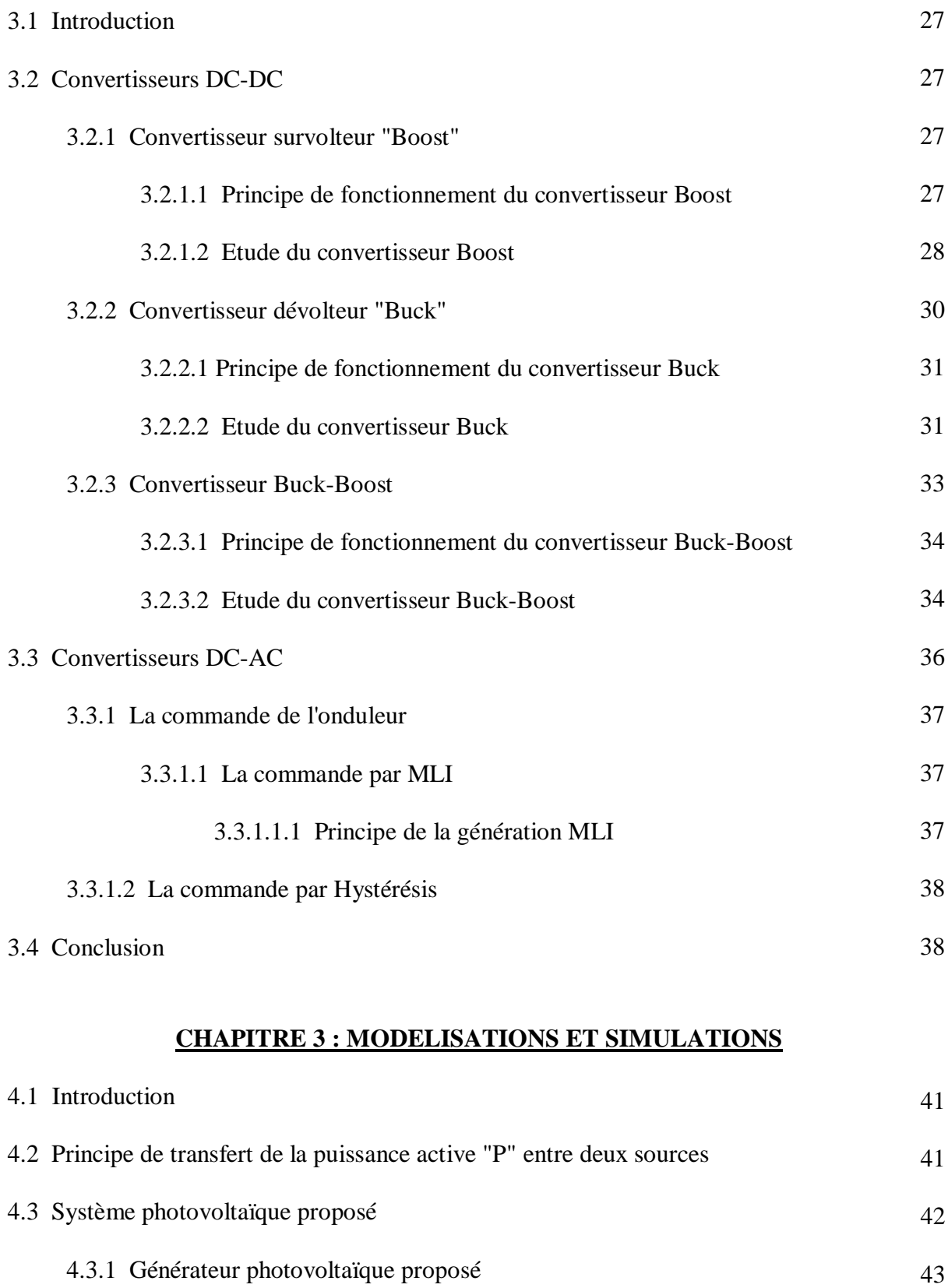

4.3.2 Simulation du générateur PV à  $G = 1 \text{kW/m}^2$  et  $T = 25^{\circ}\text{C}$ 43

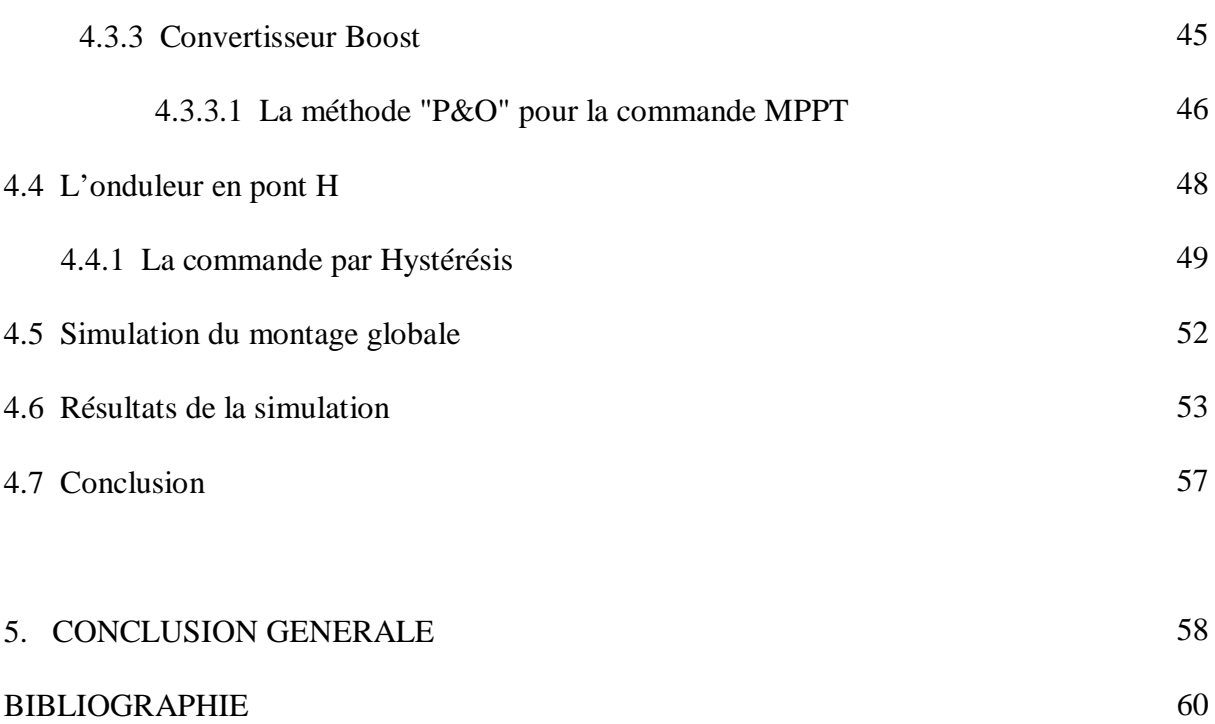

# **TABLE DES ILLUSTRATIONS**

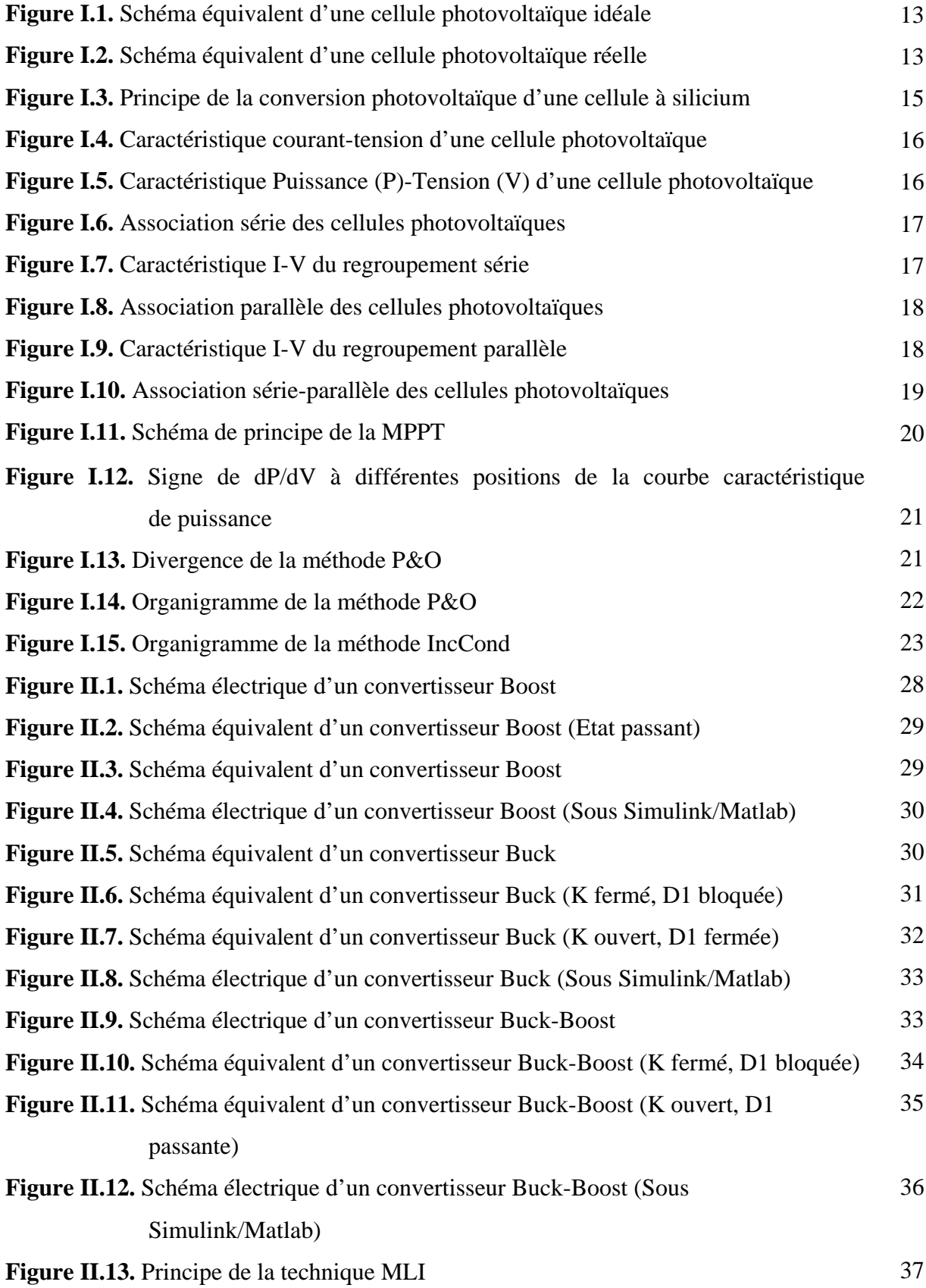

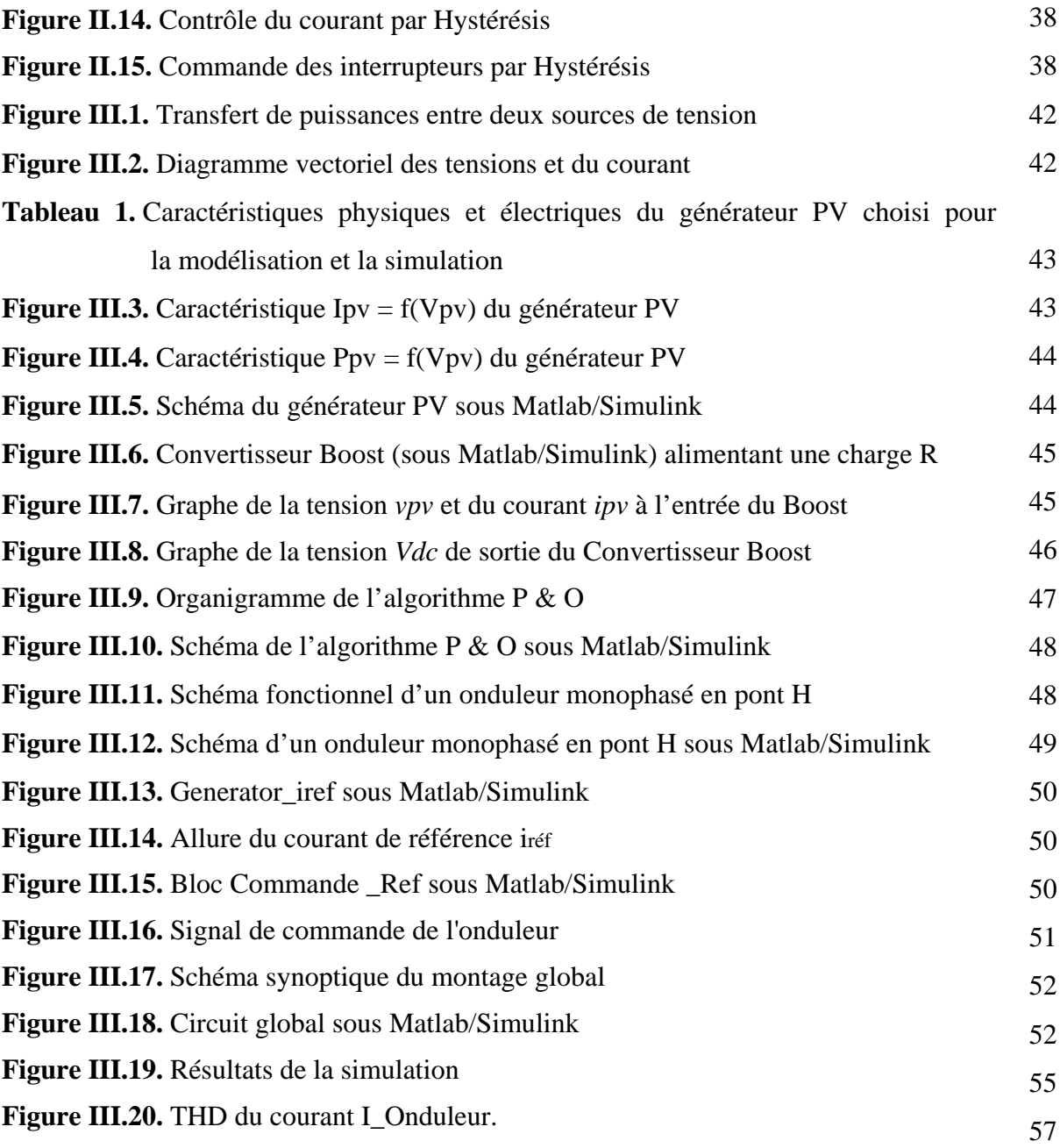

# **1. INTRODUCTION GENERALE**

La consommation actuelle d'électricité dans le monde, observée durant ces dernières décennies, est fortement liée au développement de l'industrie, du transport et des moyens de communications. De nos jours, une grande partie de la production électrique est produite à partir de ressources non renouvelables comme le gaz naturel et le pétrole. Leur vitesse de régénération est extrêmement lente à l'échelle humaine. Ce qui entrainera à plus ou moins courte échéance un risque non nul d'épuisement de ces ressources.

D'autant plus que la demande énergétique ne cesse de croître et tant dès à présent à être supérieure à l'offre, se traduisant par exemple par une forte fluctuation du prix mondial du pétrole. D'autre part, ce type de consommation énergétique n'est pas neutre sur l'impact environnemental. Pour les hydrocarbures par exemple, d'importantes émissions de gaz à effet de serre sont générées quotidiennement jouant un rôle prépondérant au niveau du dérèglement climatique et de l'augmentation de la pollution. D'où, Il s'avère nécessaire de trouver de solutions innovantes palliant le déficit énergétique et limitant l'impact négatif sur l'environnement. Pour prendre le relais, la contrainte imposée est d'utiliser une source d'énergie économique, propre et renouvelable.

Beaucoup de recherches scientifiques ont été menées dans le secteur des énergies illimitées, telles que la production d'électricité par le vent (éoliennes) et la transformation d'énergie solaire. Par opposition, une énergie dite renouvelable doit se régénérer naturellement et indéfiniment à l'échelle temporelle de notre civilisation. L'énergie issue du soleil répond actuellement à ces critères à la fois d'abondance à la surface terrestre et de régénération infinie à notre échelle. Elle peut ainsi être utilisée directement sous forme thermique et depuis la découverte de l'effet photovoltaïque, convertie en énergie électrique. Cette dernière, bien qu'elle soit connue depuis de nombreuses années, comme source pouvant produire de l'énergie allant de quelques milliwatts au mégawatt, reste à un stade anecdotique et ne se développe pas encore dans de grandes proportions, notamment à cause du coût trop élevé des capteurs mis en œuvre.

D'autre part, des problèmes techniques, tels que des pannes intempestives, ont pu être relevés sur les premiers systèmes électroniques liés notamment au transfert et à la conversion de cette énergie vers la charge, montrant ainsi le manque d'optimisation du traitement de cette énergie ayant des comportements aléatoires. Aujourd'hui, la plupart des systèmes de conversion de nature onduleur souffrent souvent de faibles rendements en site réel de production qui en fond encore des systèmes trop chers présentant en plus des déficiences importantes en termes de fiabilité. De plus, leurs durées de vie courte est loin d'être satisfaisantes pour répondre aux critères d'exigence de source de production d'énergie fiable et à grande échelle en comparaison avec la durée de vie des capteurs photovoltaïques commerciaux garantie pour une période supérieure à 25 ans.

Dans ce cas, et puisque les systèmes photovoltaïques conduisent sûrement à une meilleure exploitation de l'énergie solaire ; il est important de faire également des efforts en terme des recherches pour résoudre les nombreux problèmes techniques concernant la conception, l'optimisation et la réalisation de ces systèmes afin d'amener ce domaine à un degré de maturité suffisant pour en faire des produits industriels à part entière.

Les systèmes photovoltaïques peuvent être exploités dans l'alimentation des charges électriques et dans le raccordement au réseau électrique.

Dans ce cadre, notre travail consiste à étudier "**Le transfert de la puissance active des panneaux photovoltaïques vers le réseau électrique**".

# **CHAPITRE 1** PANNEAUX PHOTOVOLTAIQUES

#### *RÉSUMÉ*

*Dans ce chapitre, nous étudions les cellules photovoltaïques ainsi leurs raccordements série/parallèle en présentant le circuit électrique équivalent et l'équation du courant Ipv.*

*Nous rappelons dans ce chapitre que la puissance maximale dépend fortement de l'intensité des radiations solaires ainsi que de la température donc cette intensité influe sur le fonctionnement des panneaux photovoltaïques d'où l'utilisation des techniques est nécessaire pour que les panneaux fonctionnent à leur point de puissance maximale appelé PPM.* 

*Deux techniques de commande MPPT vont êtres décrites dans ce chapitre, la méthode Perturbation et Observation "P&O" et celle, Incrémentation de la Conductance "IncCond".*

*L'objectif de chapitre est de comprendre le fonctionnement des panneaux photovoltaïques ainsi que la technique de poursuite du point de puissance maximale appelée aussi « Maximum Power Point Tracking » en anglo-saxon (MPPT).* 

**Mots clés :** Energie solaire, Cellule photovoltaïque, Point de puissance maximale PPM, commande MPPT.

# **2.1 Introduction**

L'énergie photovoltaïque est potentiellement une source d'énergie renouvelable indéfiniment et respectueuse de l'environnement en Algérie et à travers le monde.

L'élément de conversion de cette énergie est la cellule photovoltaïque. Cette dernière transforme les rayonnements solaires en énergie électrique. Plusieurs cellules sont reliées entre elles en série/parallèle et forment un **panneau** (ou **module**) **photovoltaïque**. Plusieurs modules qui sont regroupés dans une centrale solaire photovoltaïque sont appelés **champ photovoltaïque**.

Dans ce chapitre nous présentons une introduction aux systèmes photovoltaïques, dans le but d'expliquer le principe de fonctionnement de ces systèmes et de donner un aperçu d'un modèle de panneau solaire utilisé.

# **2.2 Effet photovoltaïque**

Lorsque la lumière atteint une cellule solaire, une partie de l'énergie solaire incidente « photons » est convertie directement en électricité « Volt ». Cette propriété remarquable est au cœur de toute installation photovoltaïque, elle est appelée l'effet photovoltaïque. Ce phénomène physique est propre à certains matériaux appelés semi-conducteurs.

# **2.2.1 Cellule photovoltaïque**

Une cellule photovoltaïque est basée sur le phénomène physique de l'effet photovoltaïque qui consiste à établir une force électromotrice lorsque la surface de cette cellule est exposée à la lumière. La tension générée peut varier en fonction du matériau utilisé et de sa disposition ainsi que de la température de la cellule et du vieillissement de cette dernière. La cellule photovoltaïque est constituée de deux couches de silicium cristallin (le plus connu entre les semi-conducteurs et il est utilisé actuellement dans 90% des panneaux solaires produits dans le monde). Ce constituant qui a la propriété d'être semi-conducteur : les électrons sont liés aux atomes mais peuvent se détacher et donc circuler avec l'apport d'énergie lumineuse pour ensuite permettre le passage d'un courant comme dans un conducteur électrique.

La première cellule photovoltaïque (ou photopile) a été développée aux États-Unis en 1954 par les chercheurs des laboratoires Bell (fondés en 1925 et connus sous l'appellation Bell Labs et implantés à Murry Hill – New Jersey). Actuellement, des cellules photovoltaïques à multi-jonctions, développées par une société appelée Soitec – France et l'institut Fraunhofer – Allemagne, sont utilisées dans des systèmes PV à concentration pour un tau d'efficacité de 46%.

#### **2.2.2 Circuit équivalent d'une cellule photovoltaïque**

#### **2.2.2.1 Cellule idéale**

Dans le cas idéal, la cellule d'une jonction PN soumise à l'éclairement photovoltaïque connectée à une charge peut être schématisée par un générateur de courant I<sub>ph</sub> en parallèle avec une diode délivrant un courant selon la Figure I.1, qui représente le circuit équivalent d'une cellule solaire idéale [8].

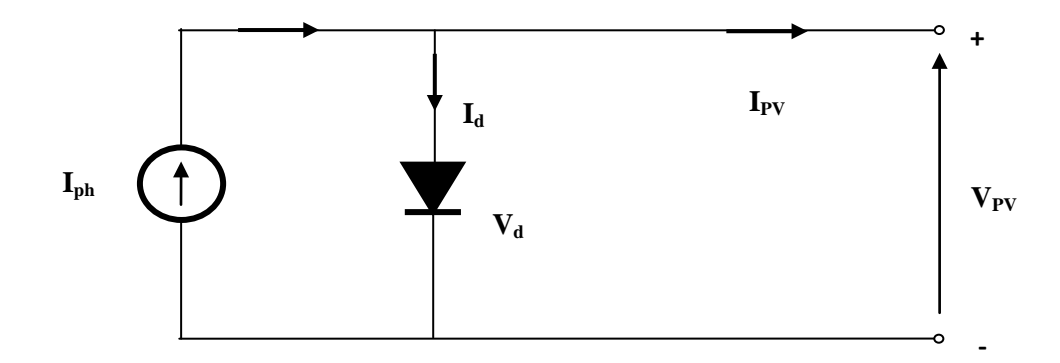

**Figure I.1.** Schéma équivalent d'une cellule photovoltaïque idéale

#### **2.2.2.2 Cellule réelle**

Le schéma équivalent de la cellule photovoltaïque réelle tient compte d'effets résistifs parasites dues à la fabrication est représenté sur la figure I.2 [8].

Ce schéma équivalent est constitué d'une diode caractérisant la jonction PN, une source de courant  $(I_{ph})$  caractérisant le photo-courant, une résistance série  $(R_s)$  représentant les pertes par effet Joule, et une résistance shunte  $(R_p)$  caractérisant un courant de fuite entre la grille supérieure et le contact arrière qui est généralement très supérieure à (Rs)

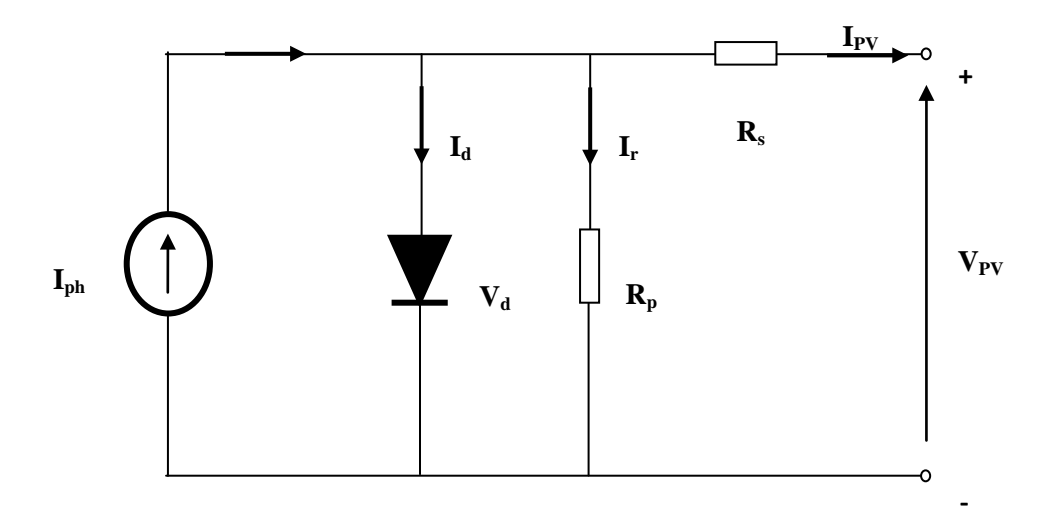

**Figure I.2.** Schéma équivalent d'une cellule photovoltaïque réelle

Comme le montre le schéma de la figure I.2, la cellule photovoltaïque comporte en réalité une résistance série  $(R_s)$ , et une résistance en déviation ou parallèle  $(R_n)$ . Ces résistances auront une influence sur les caractéristiques de la cellule.

#### • **Résistance série Rs :**

En pratique, la cellule photovoltaïque, contient des pertes dans le matériel qui constitue les semiconducteurs, la grille en métal, les contacts. L'ensemble des pertes dépend de la résistance série Rs.

#### **Résistance parallèle R<sub>p</sub>**:

Egalement, la résistance en déviation, représente une partie des pertes liées à une fuite de courant par un chemin résistif parallèlement au dispositif intrinsèque. Ceci peut être représenté par une résistance parallèle  $(R_p)$ . Son effet est beaucoup moins remarquable dans un module photovoltaïque comparé à la résistance série, qui devient seulement apparent quand un certain nombre de module sont reliés en parallèle pour créer un générateur photovoltaïque.

En appliquant la loi des nœuds sur le circuit de la figure I.2, nous obtiendrons [12] :

$$
I_{pv} = I_{ph} - I_d - I_r \tag{1}
$$

Avec

$$
I_d = I_o \times \left[ \exp\left( \frac{q(V_{pv} + I_{pv} \times R_s)}{n \times K \times T} \right) - 1 \right]
$$
 (2)

$$
I_r = \frac{V_{pv} + I_{pv} \times R_s}{R_p} \tag{3}
$$

Donc

$$
I_{pv} = I_{ph} - I_o \times \left[ \exp\left(\frac{q(V_{pv} + I_{pv} \times R_s)}{n \times K \times T}\right) - 1 \right] - \frac{V_{pv} + I_{pv} \times R_s}{R_p}
$$
(4)

Où

*Iph* : photo-courant produit par la cellule photovoltaïque [A]

*Io* : courant de saturation de la diode (courant de fuite)

*q* : charge de l'électron (1.602 x  $10^{-19}$  C)

*K* : constante de Boltzmann (1.38 x  $10^{-23}$  J/K)

*n* : facteur de correction d'idéalité (de pureté de la diode)

*Vpv* : tension de sortie de la cellule photovoltaïque [V]

*Rs* et *Rp* : sont respectivement la résistance série et la résistance parallèle en Ohm

*T* : température absolue en Kalvin

# **2.3 Principe de la conversion photovoltaïque**

Une cellule PV est réalisée à partir de deux couches de silicium, une dopée **P** (dopée au bore) et l'autre dopée **N** (dopée au phosphore) créant ainsi une jonction **PN** avec une barrière de potentiel. Lorsque les photons sont absorbés par le semi-conducteur, ils transmettent leur énergie aux atomes de la jonction PN de telle sorte que les électrons de ces atomes se libèrent et créent des électrons (charges N) et des trous (charges P). Ceci crée alors une différence de potentiel entre les deux couches. Cette différence de potentiel est mesurable entre les connexions des bornes positives et négatives de la cellule (figure I.3). A travers une charge continue, on peut en plus récolter des porteurs. La tension maximale de la cellule pour un courant nul est nommée tension de circuit ouvert  $(V_{c0})$ . Le courant maximal se produit lorsque les bornes de la cellule sont court-circuitées, il est appelé courant de court-circuit  $(I_{cc})$  et dépend fortement du niveau d'éclairement. Une cellule PV a une caractéristique I=f(V) non linéaire.

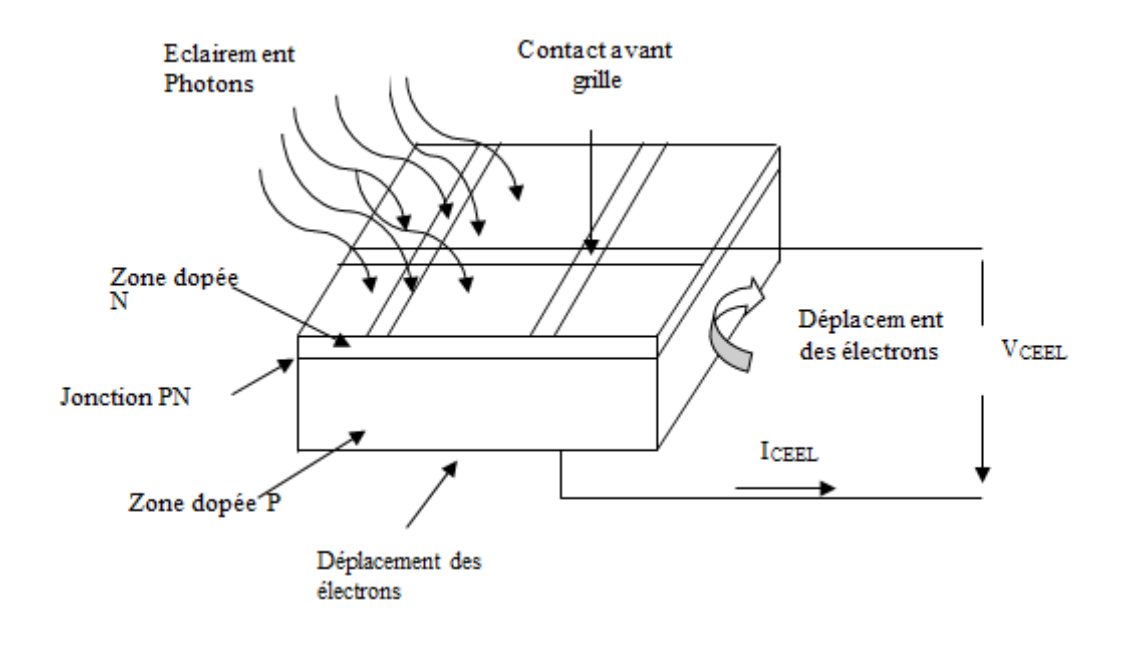

**Figure I.3.** Principe de la conversion photovoltaïque d'une cellule à silicium

Comme illustré sur la figure I.3, l'électrode supérieure est une grille permettant le passage des rayons lumineux. Une couche antireflet est ensuite déposée sur cette électrode afin d'accroitre la quantité de lumière absorbée.

# **2.4 Caractéristiques électriques du module PV**

Une cellule solaire est caractérisée par une relation entre la tension V et le courant I à ses bornes ainsi entre la puissance P fournie et la tension V. L'allure de la relation I-V est indiquée à la Figure I.4.

La figure I.5 présente la caractéristique puissance "P"-Tension "V" d'une cellule PV.

#### **2.4.1 Caractéristique I=f(V)**

La cellule photovoltaïque produit un courant électrique; une différence de potentiel supportée entre ses électrodes métalliques est apparue communément nommée tension de circuit ouvert  $(V_{\rm co})$  fortement dépendante de la température de la cellule.

Le courant maximal photovoltaïque se produit lorsque les bornes de la cellule sont court-circuitées. On parle alors de courant de court-circuit (Icc) dépendant fortement du niveau d'éclairement (E). La figure I.4 illustre la caractéristique non linéaire I(V) d'une cellule PV à base de silicium pour un éclairement et une température donnée, avec la présence d'un point de puissance maximale (PPM) caractérisé par sa tension et son courant optimaux ( $V_{opt}$  et  $I_{opt}$ ) [8].

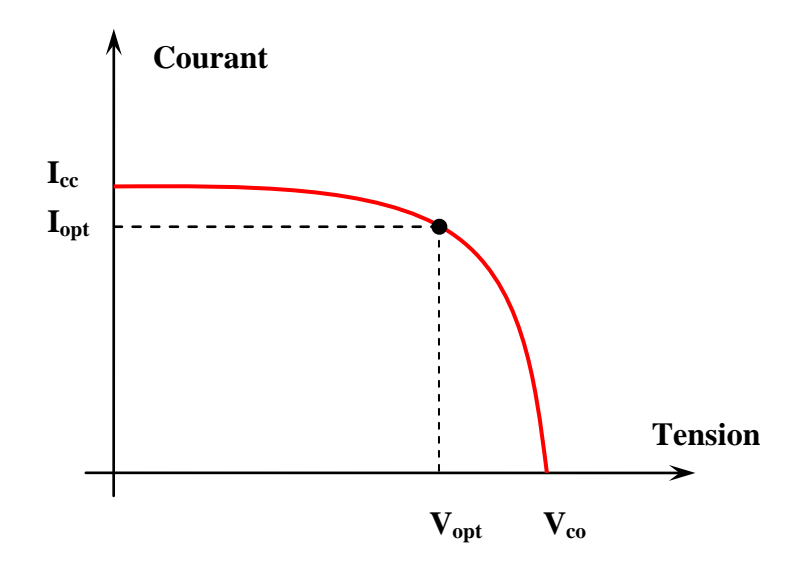

**Figure I.4.** Caractéristique Courant-Tension d'une cellule photovoltaïque

#### **2.4.2 Caractéristique P=f(V)**

La courbe de la puissance en fonction de la tension, illustrée sur la figure I.5, indique que la quantité d'énergie produite par la cellule photovoltaïque varie considérablement selon ses conditions opérationnelles. D'où, il est important de faire fonctionner le système photovoltaïque au PPM (Point de Puissance Maximale) afin d'exploiter sa puissance maximale.

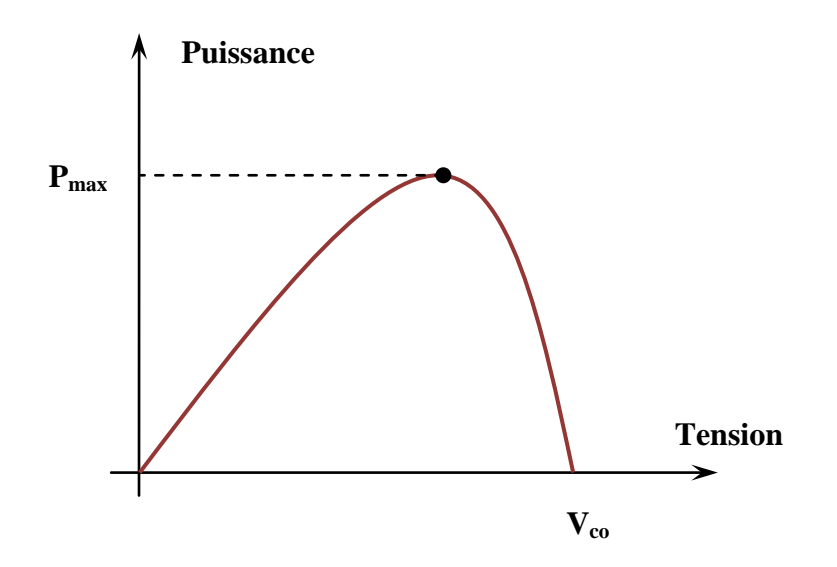

**Figure I.5.** Caractéristique Puissance "P"-Tension "V" d'une cellule photovoltaïque

# **2.5 Architecture d'un panneau photovoltaïque**

La puissance maximale générée par une cellule photovoltaïque élémentaire au silicium (le plus utilisé actuellement) est très faible et insuffisante pour la plupart des applications domestiques ou industrielles. Les générateurs photovoltaïques sont, de ce fait, réalisés par association, en série et/ou en parallèle d'un grand nombre de cellules élémentaires.

Cette association doit être réalisée en respectant des critères précis, et suivant les conditions d'exploitation (caractéristiques de la charge à alimenter ou l'injection sur le réseau électrique).

#### **2.5.1 Regroupement des cellules en série**

Dans un groupement en série, les cellules sont traversées par le même courant et la caractéristique résultante du groupement en série est obtenue par l'addition des tensions à courant donné comme il est illustré sur les figures I.6 et I.7 [2].

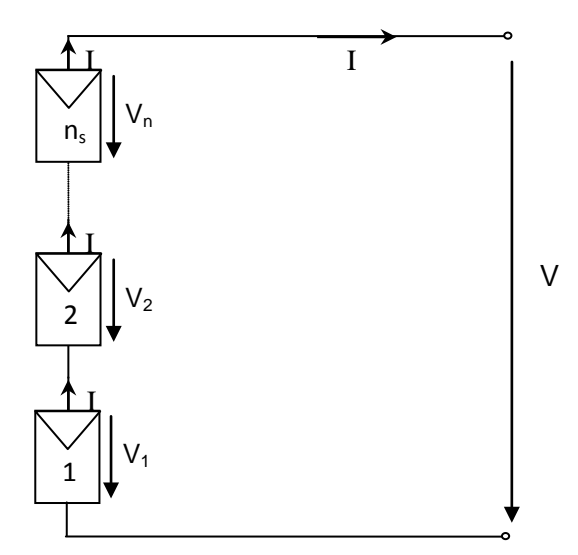

**Figure I.6.** Association série des cellules photovoltaïques

Du circuit de la figure I.6, nous pouvons déduire que :

- $V = n_s * V_1$  avec  $V_1 = V_2 = V_3 = \dots = V_n$
- Le courant résultant (I) du module est le même généré par chaque cellule.

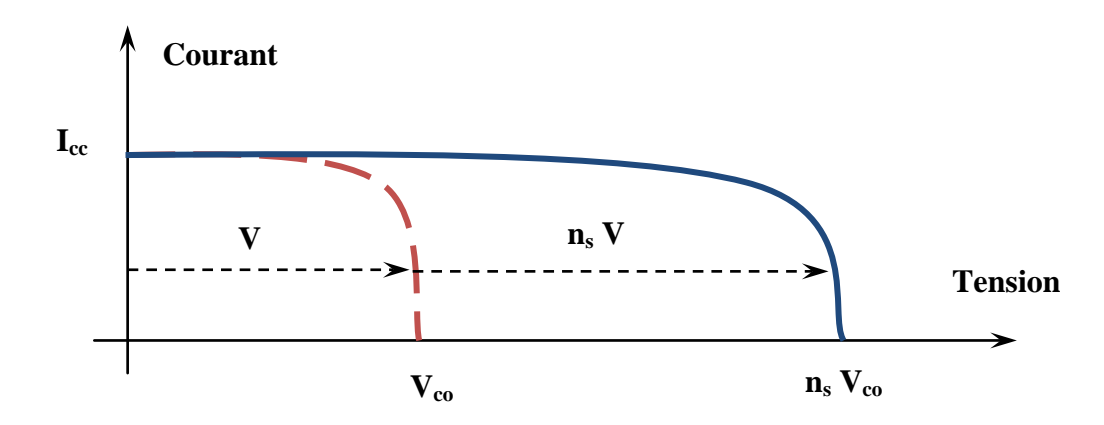

**Figure I.7.** Caractéristique I-V du regroupement série

#### **2.5.2 Regroupement des cellules en parallèle**

Dans un groupement de cellules connectées en parallèle, les cellules étant soumises à la même tension, les intensités s'additionnent: la caractéristique résultante est obtenue par addition de courants à tension donnée (figure I.8.a et I.9) [2].

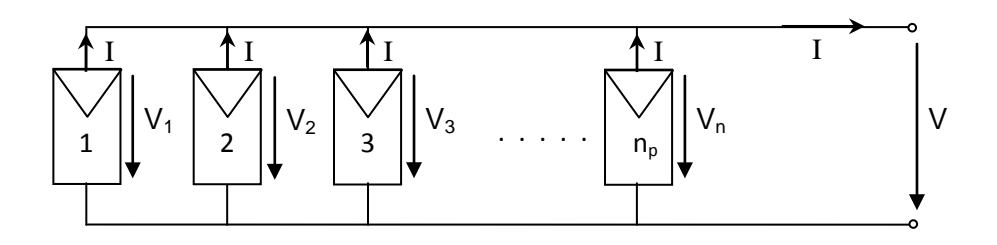

**Figure I.8.** Association parallèle des cellules photovoltaïques

Aussi, du circuit de la figure I.8, nous pouvons déduire que :

• 
$$
V_1 = V_2 = V_3 = \dots = V_n = V
$$

 $I = n_p * I_n$ 

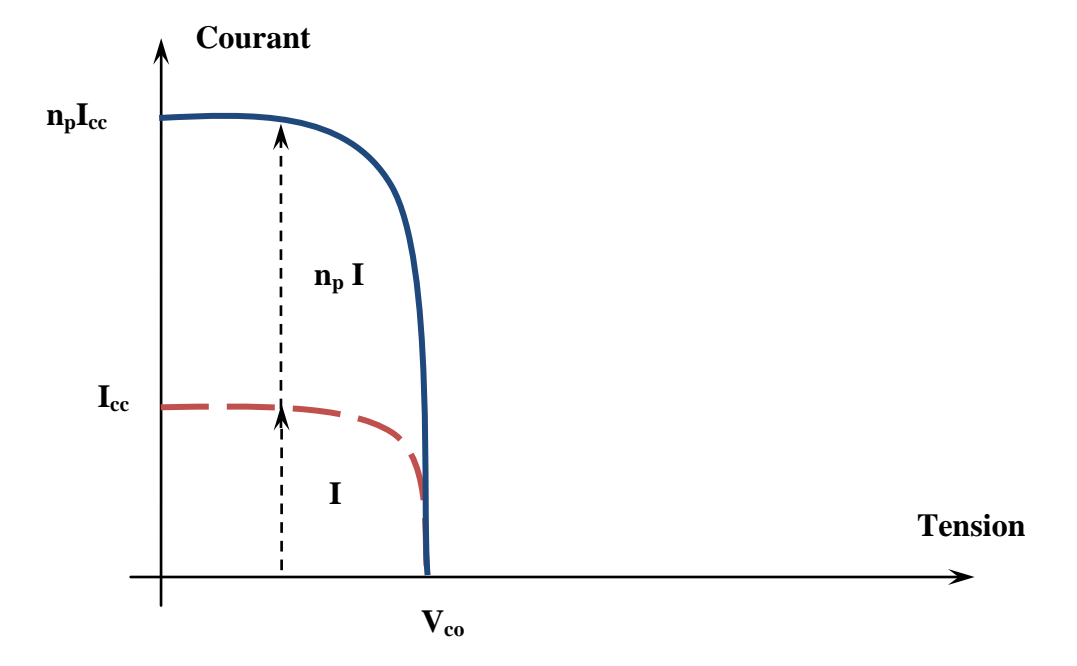

**Figure I.9.** Caractéristique I-V du regroupement parallèle

### **2.5.3 Regroupement des cellules en série-parallèle**

Un module photovoltaïque se compose de petites cellules qui produisent une très faible puissance électrique avec une tension continue faible (de moins d'1 Volt). Ces cellules sont disposées en série pour former un module permettant de produire une tension plus élevée. Les panneaux sont finalement interconnectés entre eux, en série et/ou en parallèle, pour obtenir un champ photovoltaïque (figure I.10.) [2].

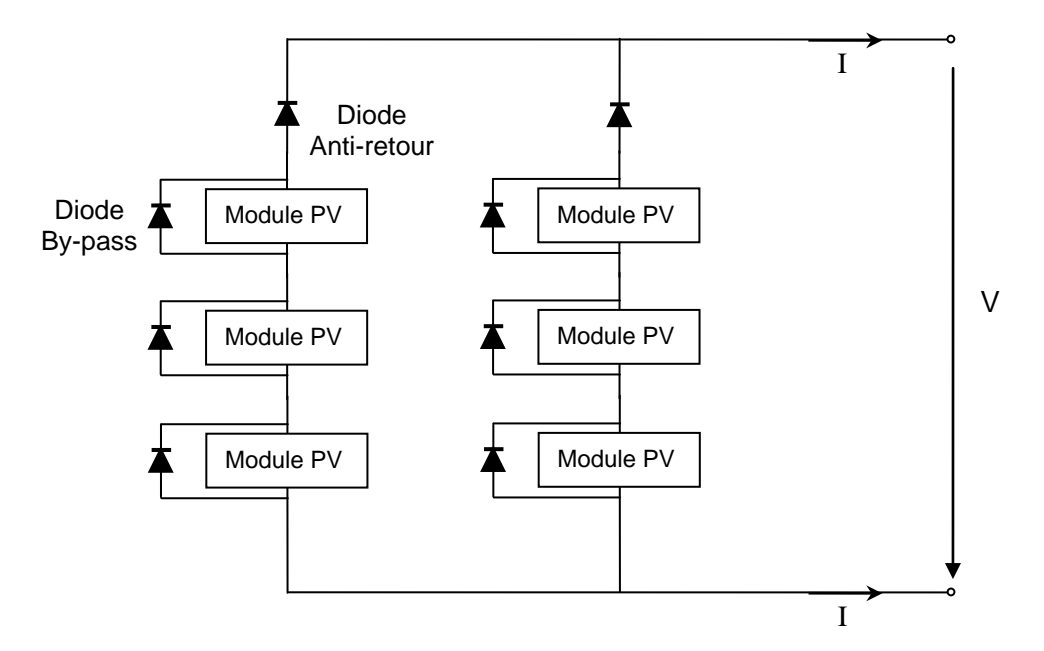

**Figure I.10.** Association série-parallèle des cellules photovoltaïques

#### **2.6 Principe de la recherche du point de puissance maximale**

Ce un type de commande spécifique existe pour amener les panneaux photovoltaïques à fonctionner à des points maximums de leurs puissance quelque soit le changement de la température, irradiation ou de la charge. Il est souvent nommé « Recherche du Point de Puissance Maximum » ou bien « Maximum Power Point Tracking » en anglo-saxon (MPPT).

Le principe de cette commande est d'effectuer une recherche du point de puissance maximal (PPM), en agissant sur le rapport cyclique D du convertisseur DC-DC, tout en assurant une parfaite adaptation entre le générateur PV et sa charge de façon à transférer le maximum de puissance délivrée par ce générateur PV.

La puissance extraite du module est calculée à partir des mesures de courant Ipv et de tension Vpv du panneau et la multiplication de ces deux grandeurs.

#### **2.6.1 La commande MPPT**

La figure 2.6.1 présente le schéma de principe d'un système photovoltaïque doté d'un convertisseur DC-DC entre le générateur photovoltaïque et la charge. La commande MPPT du convertisseur permet de rechercher le point de puissance maximale (PPM) que peut fournir le panneau photovoltaïque.

De nombreuses recherches sur les commandes MPPT ont été effectuées afin de trouver un système optimal permettant une recherche du point de puissance maximale selon l'évolution de la puissance fournie par le panneau photovoltaïque [2].

Il existe dans la littérature plusieurs algorithmes présentant plus ou moins de précision. A partir de l'évolution ou la mesure de la puissance fournie par le panneau photovoltaïque (par mesure du courant et de la tension du PV). Ces commandes utilisent le rapport cyclique D du convertisseur DC-DC pour appliquer une action de contrôle adéquate et pour suivre l'évolution au cours du temps de PPM.

Les plus utilisés de ces convertisseurs sont [4] :

- Algorithme de la Tension Constante (CV, Contant Voltage)
- Algorithme de Courant Constant (Constant Current)
- Perturbation et Observation (P&O, Perturb and Observe)
- Conductance Incrémentale (IncCond, Incremental Conductance)

Les algorithmes P&O et IncCond font partie de la technique appelée Hill Climbing (monté en pente)

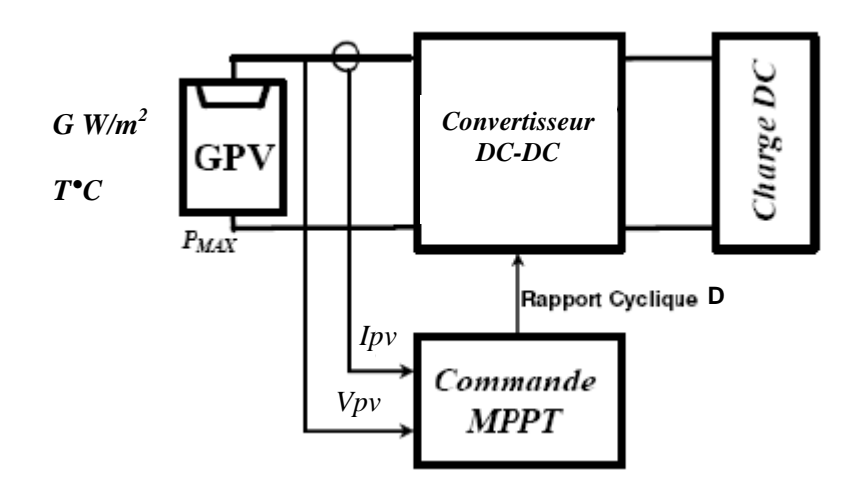

**Figure I.11.** Schéma de principe de la MPPT

Dans ce qui suit, nous allons décrire deux algorithmes les plus utilisés actuellement.

#### **2.6.1.1 Algorithme Perturbation et Observation (P&O)**

La méthode P&O est généralement la plus utilisée en raison de sa simplicité et sa facilité de réalisation. Comme son nom l'indique, cette méthode fonctionne en perturbant le système et observant l'impact sur la puissance à la sortie du PV. Sur la figure I.12, on voit que si la tension de fonctionnement est perturbée dans une direction donnée et que la puissance augmente  $(dP=dV > 0)$ , alors il est clair que la perturbation a déplacé le point de fonctionnement vers le PPM. L'algorithme P&O continuera à perturber la tension dans la même direction. Par contre, si la puissance diminue  $(dP=dV < 0)$ , alors la perturbation a éloigné le point de fonctionnement du PPM. L'algorithme inversera la direction de la perturbation suivante. Cet algorithme est résumé sur l'organigramme de la figure 2.6.1.1.c. L'algorithme peut être représenté mathématiquement par l'expression [4] :

$$
V(k) = V(k-1) + \Delta V \times sign\left(\frac{dP}{dV}\right)
$$
\n(5)

Le processus est répété périodiquement jusqu'à ce que le PPM soit atteint. Le système oscille alors autour du PPM, ce qui provoque des pertes de puissance. L'oscillation peut être minimisée en diminuant la taille de la perturbation. Cependant, une taille de perturbation trop petite ralentit considérablement la poursuite du PPM. Il existe alors un compromis entre précision et rapidité.

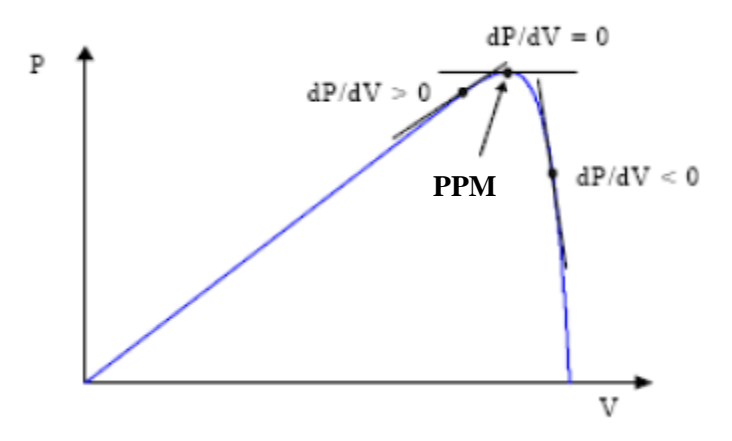

**Figure I.12.** Signe de dP/dV à différentes positions de la courbe caractéristique de puissance

Il est important de noter qu'avec l'algorithme P&O, la variable à contrôler peut être soit la tension soit le courant du panneau photovoltaïque. Cependant, la variable idéale qui caractérise le PPM est celle qui varie peu lors d'un changement climatique. Nous savons que la variation d'éclairement affecte davantage le courant que la tension photovoltaïque. Par contre, la variation de la température modifie plus la tension du panneau photovoltaïque. Néanmoins, la dynamique de la température est lente et varie sur une plage réduite. Par conséquent, il est préférable de contrôler la tension du panneau photovoltaïque [8].

Un inconvénient de la méthode P&O est qu'elle peut échouer lors d'un rapide changement des conditions atmosphériques comme l'illustre la figure I.13. Commençant par un point de fonctionnement A, si les conditions climatiques restent constantes, une perturbation Δ*V* dans la tension *V* amènera le point de fonctionnement au point B, et le sens de la perturbation sera inversé à cause de la diminution de la puissance. Par contre, si l'éclairement augmente et déplace la courbe de puissance de P1 à P2, sur un cycle du MPPT, le point de fonctionnement sera déplacé de A vers C. Cela représente une augmentation de la puissance, l'algorithme (figure I.14) croit que ceci est le résultat de sa propre action et le sens de la perturbation restera le même. Par conséquent, le point de fonctionnement s'éloigne du MPP et continuera à s'éloigner si l'éclairement augmente (ou diminue) progressivement [8].

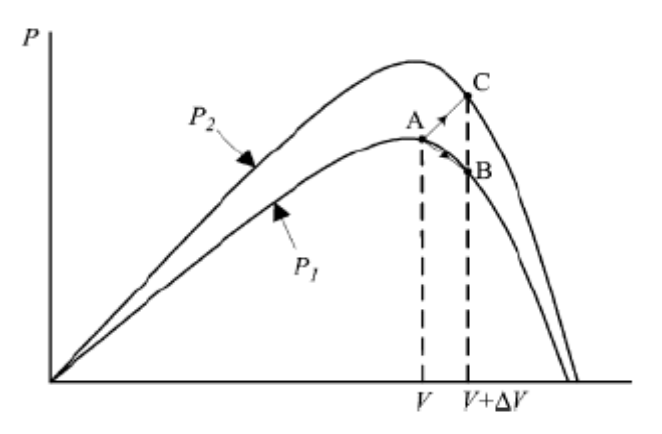

**Figure I.13.** Divergence de la méthode P&O

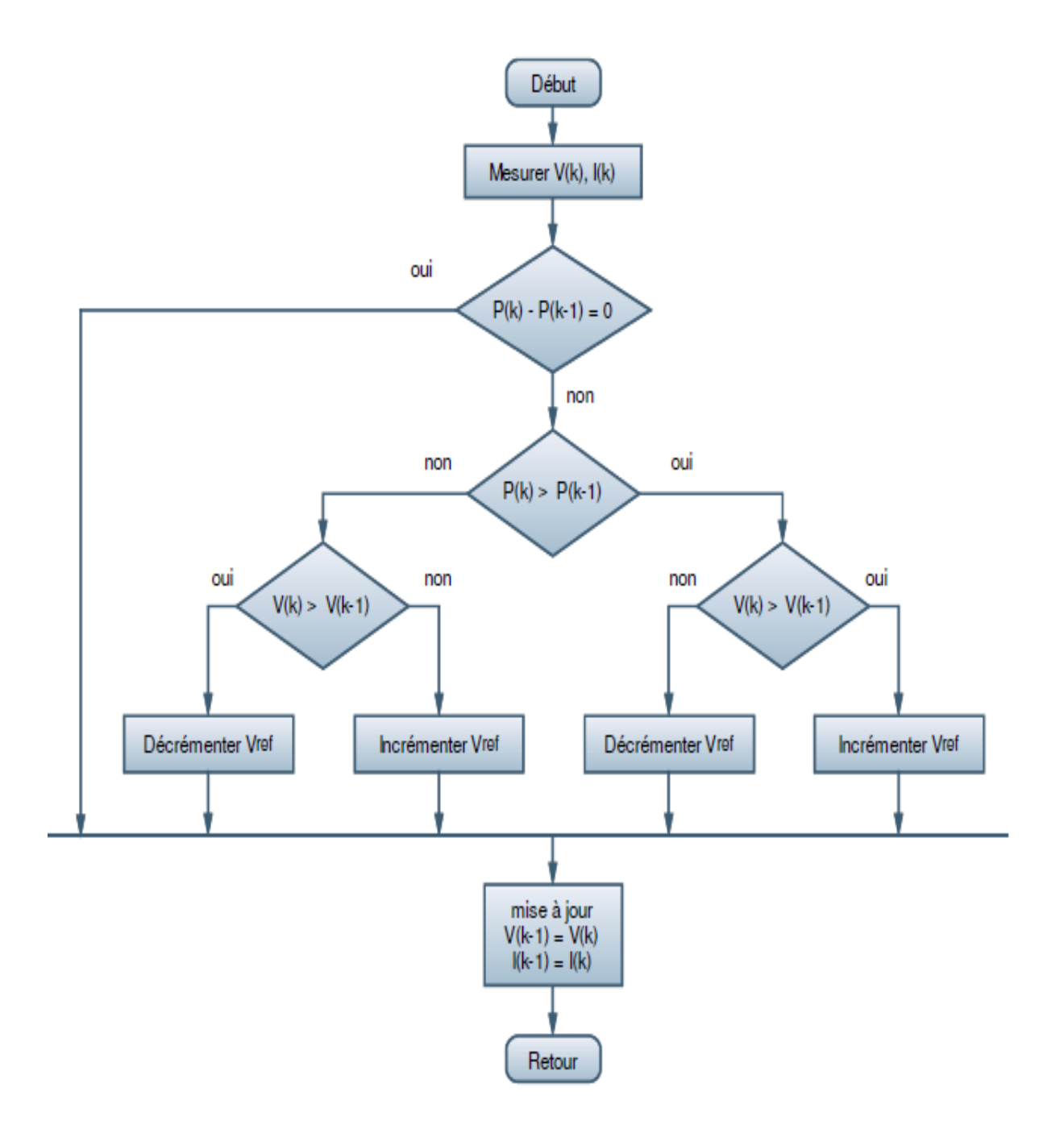

**Figure I.14.** Organigramme de la méthode P&O

#### **2.6.1.2 Algorithme de l'Incrémentation de la Conductance (IncCond)**

Le principe de cet algorithme est basé sur la connaissance de la valeur de la conductance G=I/V et l'incrément de la conductance (dG) pour en déduire la position du point de fonctionnement par rapport au MPP. Si l'incrément de conductance (dG) est supérieur à l'opposé de la conductance (- G), on diminue le rapport cyclique D. Par contre, si l'incrément de conductance est inférieur à l'opposé de la conductance, on augmente le rapport cyclique D. Ce processus est répété jusqu'à atteindre le MPP [12].

La taille de l'incrément détermine la rapidité de la poursuite du MPP. Une poursuite rapide peut être obtenue avec un incrément plus grand, mais le système ne pourrait pas fonctionner exactement au MPP et oscille autour de celui-ci. Il y a donc, comme pour la méthode P&O, un compromis entre rapidité et précision.

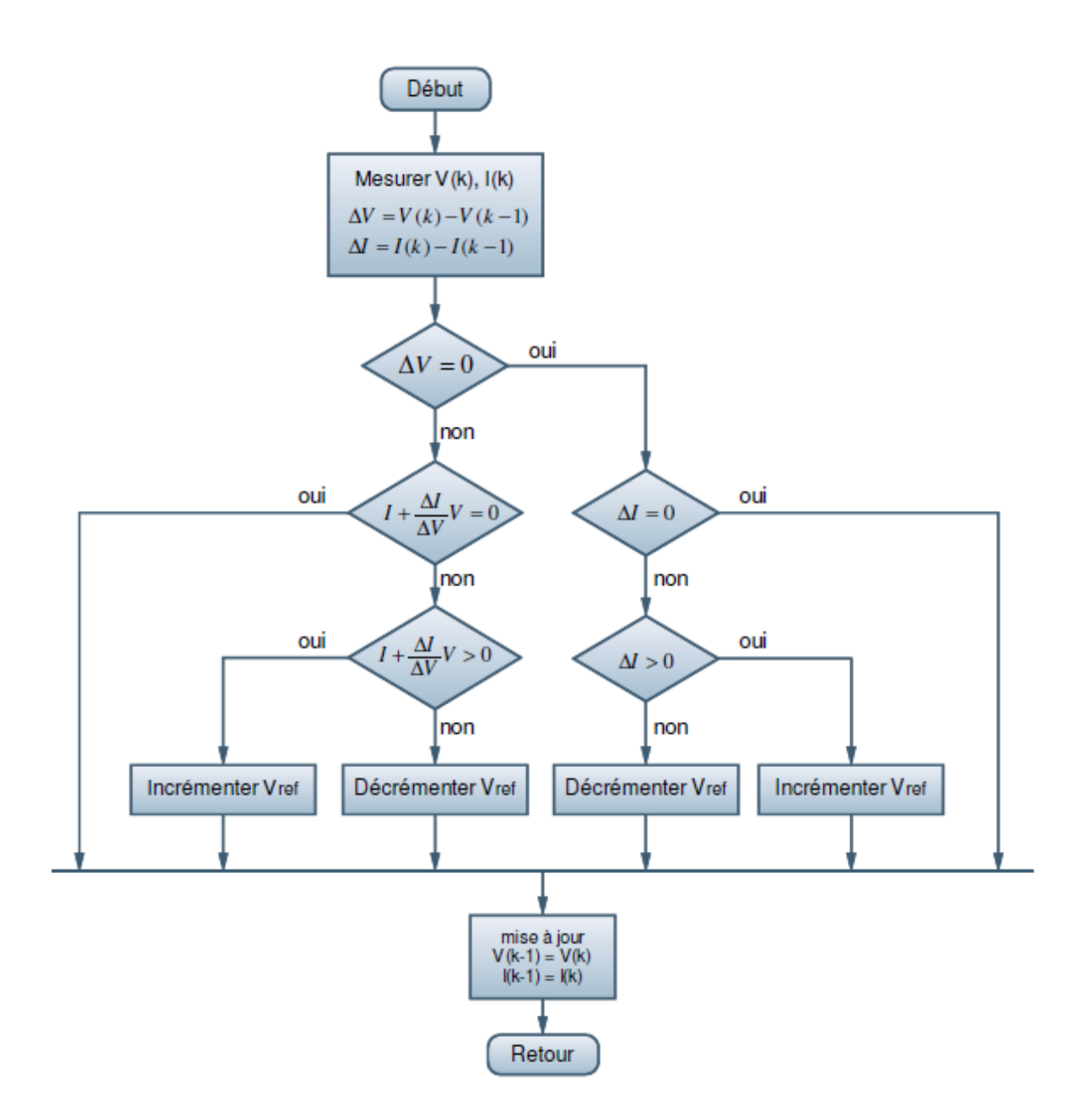

**Figure I.15.** Organigramme de la méthode IncCond

# **2.6 Conclusion**

L'insuffisance des ressources exploitées actuellement fait que le problème de l'énergie sera certainement un défi majeur des années à venir. Les ressources dites "renouvelables" présentent le choix stratégique. L'utilisation d'une très faible part de ces ressources, disponibles gratuitement et inépuisables à nos échelles temporelles, permettrait de répondre au défi énergétique avec un moindre impact sur l'écosystème. L'une des solutions qui se présente est l'énergie solaire convertie par un système photovoltaïque (effet photovoltaïque).

Le chapitre 1 s'est consacré à présenter les différents composants de ce système. Nous avons étudié le principe de l'effet photovoltaïque, la cellule PV et ses paramètres en donnant le modèle équivalent et l'équation mathématique. La puissance extraite des panneaux photovoltaïques est dépendante des changements climatiques, d'où, l'importance de l'utilisation de la technique MPPT pour l'optimisation de la puissance fournie.

Dans le chapitre 2, on présentera les différents convertisseurs DC-DC (Boost, Buck et Buck-Boost) et le convertisseur DC-AC ainsi que la commande par Hystérésis et par MLI.

# **CHAPITRE 2** LES CONVERTISSEURS

# *RÉSUMÉ*

*Ce chapitre va être consacré aux convertisseurs. Nous étudions premièrement trois types de convertisseurs DC-DC à savoir : Boost, Buck et Buck-Boost. Nous présentons ainsi le circuit électrique équivalent de chaque type et les relations mathématiques reliant la tension d'entrée "Ve" et celle de sortie "Vs".*

*Un autre convertisseur va être décrit dans ce chapitre, c'est l'onduleur monophasé en pont H et sa commande qui sert à gérer l'ouverture et la fermeture des interrupteurs dans le but d'avoir un signal de sortie sinusoïdal . Parmi les commandes, nous présentons celle par MLI et par Hystérésis.*

**Mots clés :** Convertisseur DC-DC, Boost, Rapport cyclique, Onduleur en pont H, commande par Hystérésis.

# **3.1 Introduction**

La puissance extraite des panneaux photovoltaïques dépend fortement de l'ensoleillement et de la température.

Afin que les panneaux solaires génèrent sa puissance maximale aux récepteurs pour une tension (V optimale) et un courant (I optimal) de fonctionnement, on fait appel aux convertisseurs DC-DC contrôlés par une commande de poursuite du point de puissance maximale « Maximum Power Point Tracking » (MPPT).

Le présent chapitre traite quelques types convertisseurs DC-DC, qui ont pour but de contrôler l'écoulement de l'énergie entre les panneaux solaires et les récepteurs, en présentant des relations décrivant le convertisseur Boost que nous l'utilisons par la suite dans le chapitre 3, aussi, la commande MPPT en donnant la méthode de perturbation et observation, et le convertisseur DC-AC ainsi que la commande de ce dernier.

# **3.2 Convertisseurs DC-DC**

Les convertisseurs continu/continu type hacheurs ont pour but de contrôler le transfert et l'écoulement de l'énergie entre les panneaux solaires et le récepteur. Ils permettent de convertir une énergie continue à un niveau donné de tension (ou de courant) en une énergie continue à un autre niveau de tension (ou de courant). Ils sont souvent utilisés comme une interface d'adaptation qui assure la poursuite du point de puissance maximale selon des stratégies de contrôle spécifiques [5].

Il existe des différentes topologies de convertisseurs DC/DC et ils sont classés par catégorie. Nous intéressons dans notre travail à des convertisseurs DC/DC non isolés à savoir le convertisseur Boost, Buck et Buck-Boost.

#### **3.2.1 Convertisseur survolteur "Boost"**

Ce convertisseur DC/DC de type Boost (appelé également hacheur parallèle) est un convertisseur statique permet de convertir une tension continue en une autre tension continue de plus forte valeur [6]. Son schéma électrique est illustré sur la figure II.1.

#### **3.2.1.1 Principe de fonctionnement**

Le fonctionnement d'un convertisseur Boost peut être divisé en deux phases distinctes selon l'état de l'interrupteur K (figure II.1) :

Une phase d'accumulation d'énergie : lorsque l'interrupteur K (figure II.1) est fermé durant la période DT (D est le rapport cyclique), cela entraîne l'augmentation du courant dans l'inductance, donc le stockage d'une quantité d'énergie sous forme d'énergie magnétique, c'est l'état passant.

La diode D1 est alors bloquée, et le récepteur est alors déconnecté de l'alimentation.

Par contre, pendant la période [DT, T], l'interrupteur K s'ouvre et l'inductance se trouve alors en série avec le générateur et sa f.e.m s'additionne à celle du générateur (effet survolteur) donc l'état bloqué.

Le courant traversant l'inductance traverse ensuite la diode D1, le condensateur et le récepteur. Il en résulte un transfert de l'énergie accumulée dans l'inductance vers la capacité.

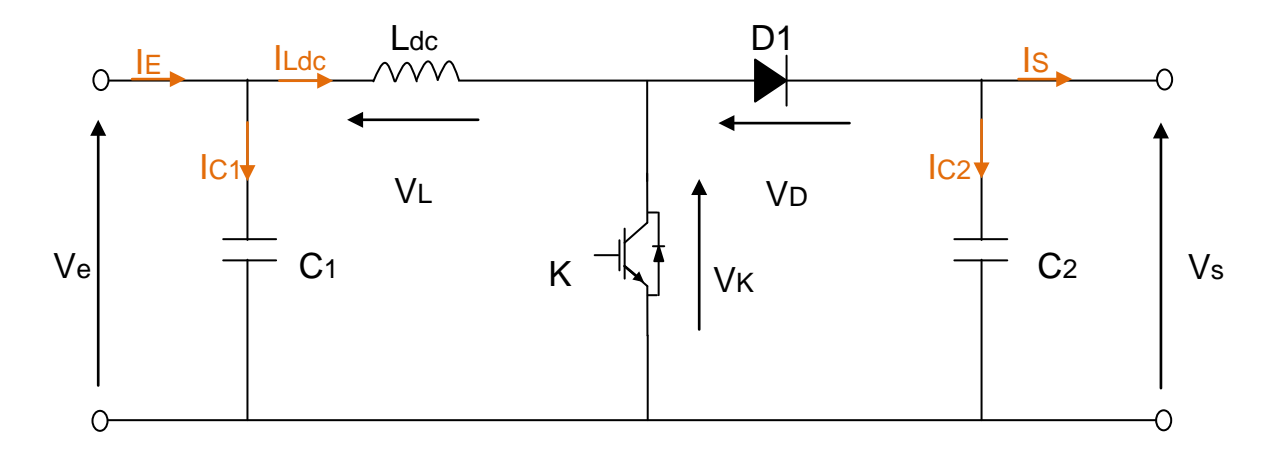

**Figure II.1.** Schéma électrique d'un convertisseur Boost

#### **3.2.1.2 Etude d'un convertisseur Boost**

Le signal de commande appliqué à l'interrupteur K de la figure II.1, de fréquence de découpage **f**, donc de période de découpage **T**. Il commande la fermeture et l'ouverture de cet interrupteur, pendant la durée de conduction. Notée  $T_{on}$ , et la durée de blocage. Notée  $T_{off}$ .

La durée **Ton** est ajustée par le paramètre **D** appelé le rapport cyclique, défini comme étant le rapport entre la durée de conduction et la période de découpage.

$$
D = \frac{T_{on}}{T}
$$
 (6)

On peut écrire la relation entre la tension de sortie et celle d'entrée en fonction de ce rapport cyclique  $[6]$ :

$$
V_s = \frac{V_E}{(1 - D)}\tag{7}
$$

On constate que la tension de sortie du convertisseur ne dépend que de la tension d'entrée et du rapport cyclique D. Celui ci étant toujours compris entre 0 et 1, le convertisseur est toujours **élévateur de tension**.

- Durant l'état passant, l'interrupteur K est fermé pour t ϵ [0, DT]. La tension aux bornes de la diode D1 est égale à  $V_D = V_K - V_S$ .

Comme l'interrupteur K est fermé, on a  $V_K = 0$ , ce qui implique  $V_D = -V_S$ . La diode est donc bloquée puisque *VS > 0*. Dans ces conditions, on obtient le schéma équivalent de la figure II.2.

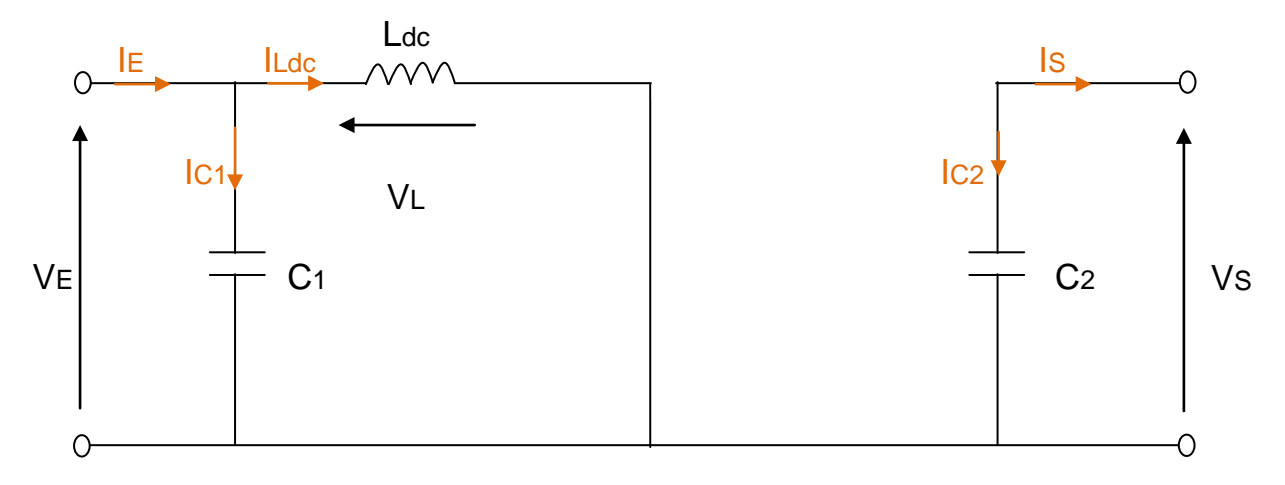

**Figure II.2.** Schéma équivalent d'un convertisseur Boost (Etat passant)

La tension aux bornes de l'inductance et les relations des courants dans les condensateurs sont alors [14]:

$$
V_L(t) = L_{dc} \times \left(\frac{dI_{Ldc}(t)}{dt}\right) = V_E(t)
$$
\n(8)

$$
I_{C1}(t) = C1 \times \left(\frac{dV_E(t)}{dt}\right) = I_E(t) - I_L(t)
$$
\n(9)

$$
I_{C2}(t) = C2 \times \left(\frac{dV_s(t)}{dt}\right) = -I_s(t)
$$
\n(10)

- Durant l'état bloqué, l'interrupteur K est ouvert pour t ϵ [DT, T]. La diode D1 devient conductrice et on obtient alors le schéma équivalent de la figure II.3.

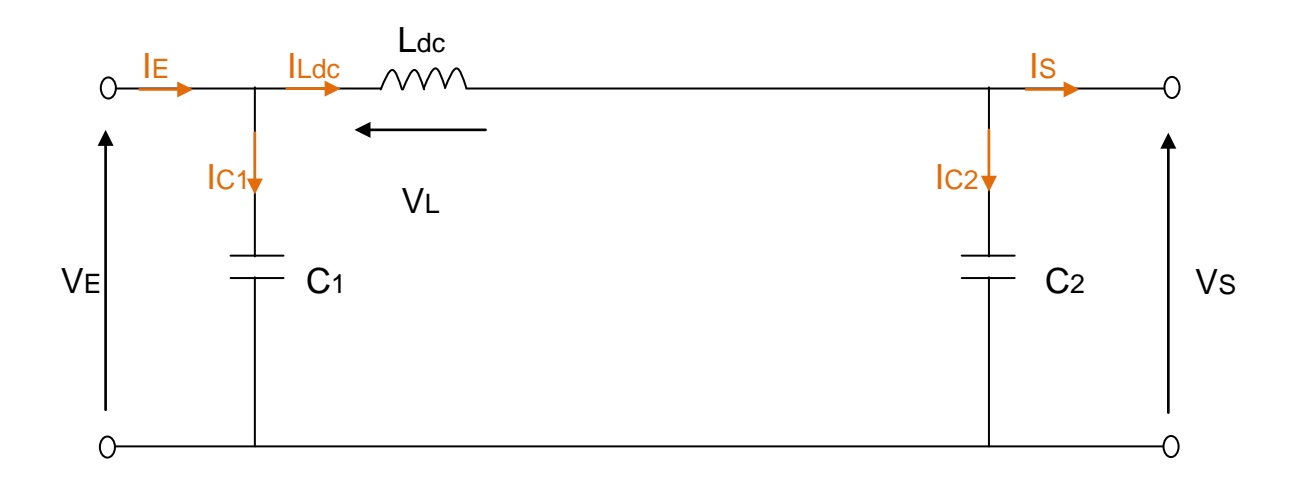

**Figure II.3.** Schéma équivalent d'un convertisseur Boost (Etat bloqué)

La tension aux bornes de l'inductance et les relations des courants dans les condensateurs sont [13] :

$$
V_{L}(t) = L_{dc} \times \left(\frac{dI_{Ldc}(t)}{dt}\right) = V_{E}(t) - V_{S}(t)
$$
\n(11)

$$
I_{C1}(t) = C1 \times \left(\frac{dV_E(t)}{dt}\right) = I_E(t) - I_L(t)
$$
\n(12)

$$
I_{C2}(t) = C2 \times \left(\frac{dV_s(t)}{dt}\right) = I_L(t) - I_s(t)
$$
\n(13)

Le schéma électrique du convertisseur Boost sous Simulink/Matlab est présenté sur la figure II.4.

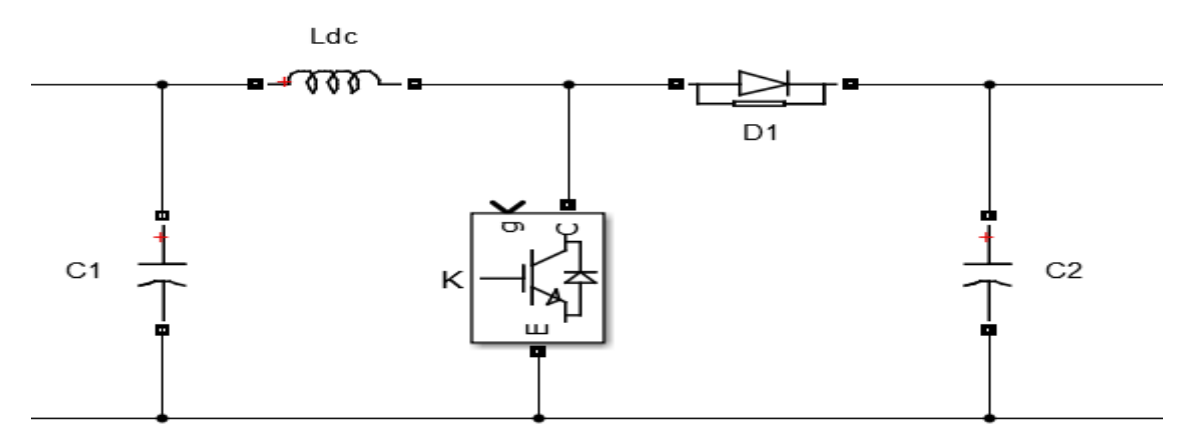

**Figure II.4.** Schéma électrique d'un convertisseur Boost

(Sous Simulink/Matlab)

#### **3.2.2 Convertisseur dévolteur "Buck"**

Le convertisseur Buck, appelé aussi hacheur série, est un convertisseur statique DC/DC. Son application typique est de convertir sa tension d'entrée en une tension de sortie inférieure, où le rapport de conversion M=VS/VE change avec le rapport cyclique du commutateur D [13].

Le schéma électrique est illustré sur la figure II.5.

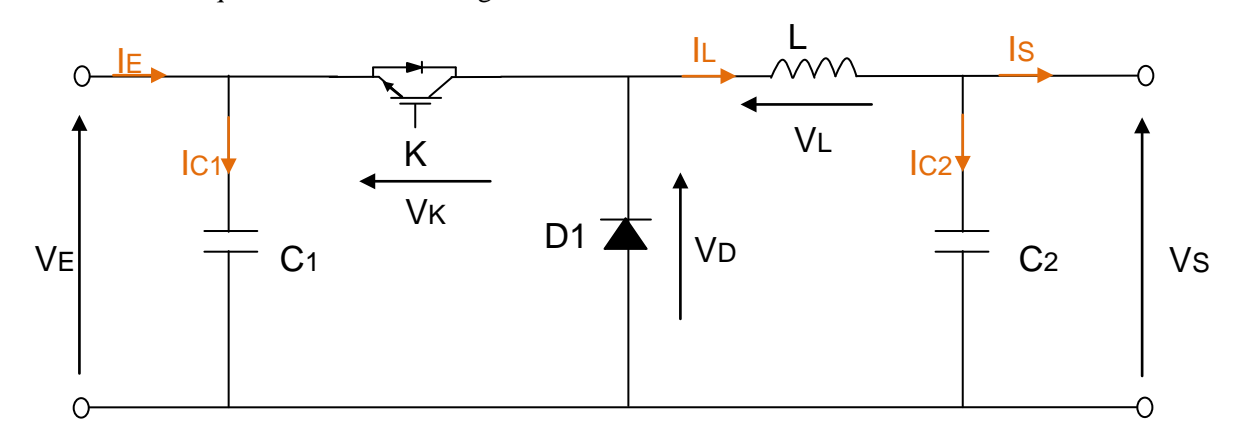

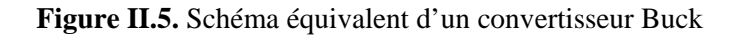

#### **3.2.2.1 Principe de fonctionnement du convertisseur Buck**

Le fonctionnement d'un convertisseur Buck peut être envisagé en deux phases selon l'état de l'interrupteur K (figure II.5) :

La première phase, lorsque l'interrupteur K est fermé durant la période DT (D est le rapport cyclique), la tension appliquée aux bornes de la diode est VD. L'interrupteur est commandé à la fréquence de découpage f = 1/T.

La source fournit alors de l'énergie au récepteur et à l'inductance [14].

La deuxième phase, pendant le temps [DT, T], l'interrupteur K s'ouvre et l'énergie emmagasinée dans l'inductance commande la circulation du courant dans la diode D1. La tension aux bornes de cette diode est donc nulle ( $V_D = 0$ ).

L'expression du rapport cyclique est donnée par la formule suivante :

$$
D = \frac{V_s}{V_E} \tag{14}
$$

#### **3.2.2.2 Etude du convertisseur Buck**

L'interrupteur K de la figure II.15 est commandée par un signal de fréquence de découpage **f** donc d'une période de découpage **T**. Ce signal commande la fermeture et l'ouverture de cet interrupteur pendant des durées de conduction et de blocage qui nous donne par la suite un cycle de commutation fermeture/ouverture appelé rapport cyclique **D**.

De la formule (15), on peut tirer la tension de sortie comme suite :

$$
V_s = D \times V_E \tag{15}
$$

On constate que la tension de sortie du convertisseur ne dépend que de la tension d'entrée et du rapport cyclique D. Celui ci étant toujours compris entre 0 et 1, le convertisseur est toujours **abaisseur de tension**.

Cette étude se base sur la représentation des circuits équivalents des deux phases décrites dans le principe de fonctionnement et de tirer par la suite les relations mathématiques reliant la tension de sortie et celle d'entrée.

La figure II.6 montre le schéma du circuit équivalent d'un convertisseur dévolteur avec l'interrupteur K fermé pendant t  $\in$  [0, DT].

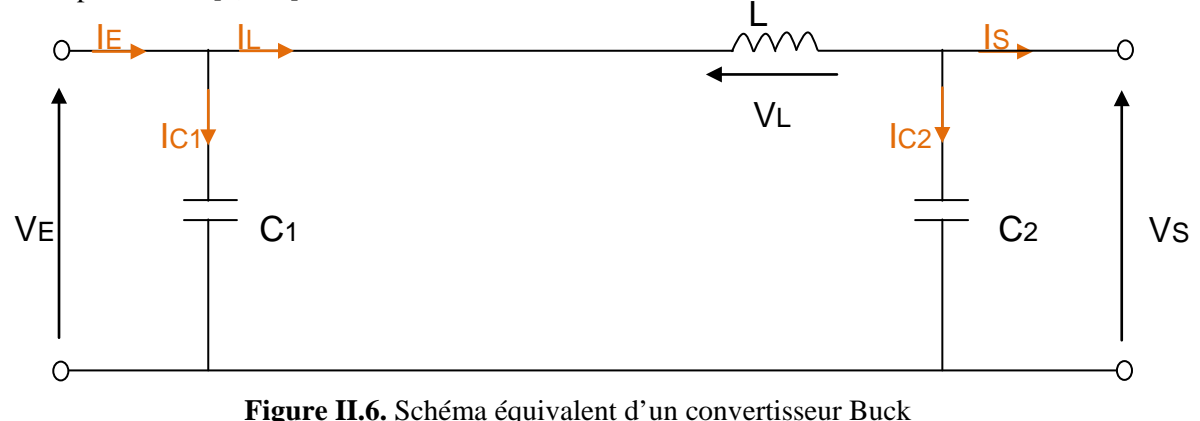

(K fermé, D1 bloquée)

La tension aux bornes de l'inductance et les courants dans les condensateurs sont les suivants, en appliquant la loi de Kirchhoff sur le circuit de la figure II.6 [14]:

$$
V_L(t) = L \times \left(\frac{dI_L(t)}{dt}\right) = V_E(t) - V_S(t)
$$
\n(16)

$$
I_{C1}(t) = C1 \times \left(\frac{dV_E(t)}{dt}\right) = I_E(t) - I_L(t)
$$
\n(17)

$$
I_{C2}(t) = C2 \times \left(\frac{dV_s(t)}{dt}\right) = I_L(t) - I_s(t)
$$
\n(18)

La figure II.7 montre le schéma du circuit équivalent d'un convertisseur dévolteur avec l'interrupteur K ouvert pendant  $t \in [DT, T]$ .

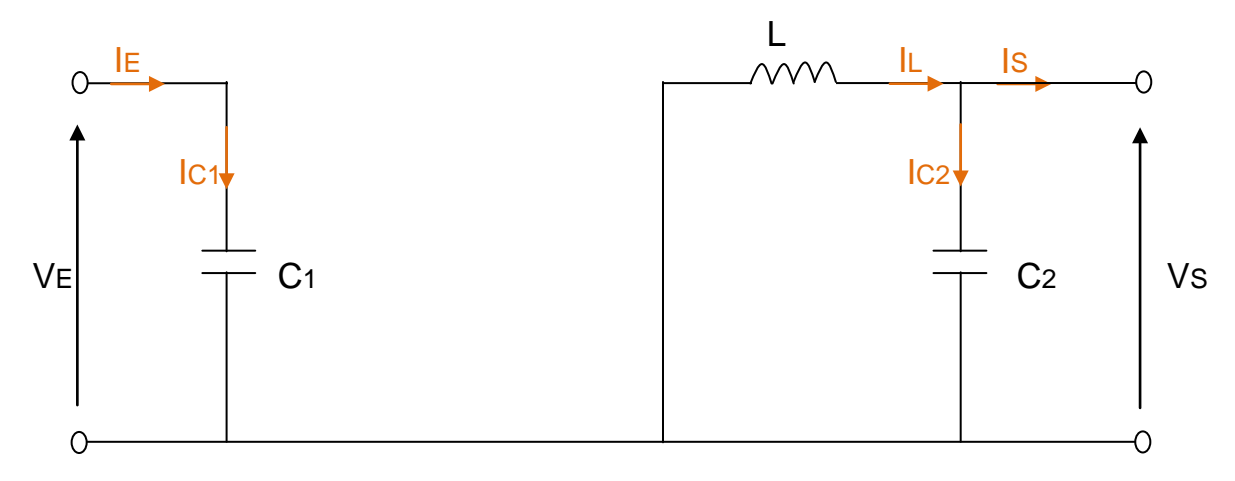

**Figure II.7.** Schéma équivalent d'un convertisseur Buck (K ouvert, D1 fermée)

La tension aux bornes de l'inductance et les courants dans les condensateurs sont les suivants, en appliquant la loi de Kirchhoff sur le circuit de la figure 3.2.2.b [14]:

$$
V_L(t) = L \times \left(\frac{dI_L(t)}{dt}\right) = -V_S(t)
$$
\n(19)

$$
I_{C1}(t) = C1 \times \left(\frac{dV_E(t)}{dt}\right) = I_E(t)
$$
\n(20)

$$
I_{C2}(t) = L \times \left(\frac{dI_L(t)}{dt}\right) = I_L(t) - I_E(t)
$$
\n(21)

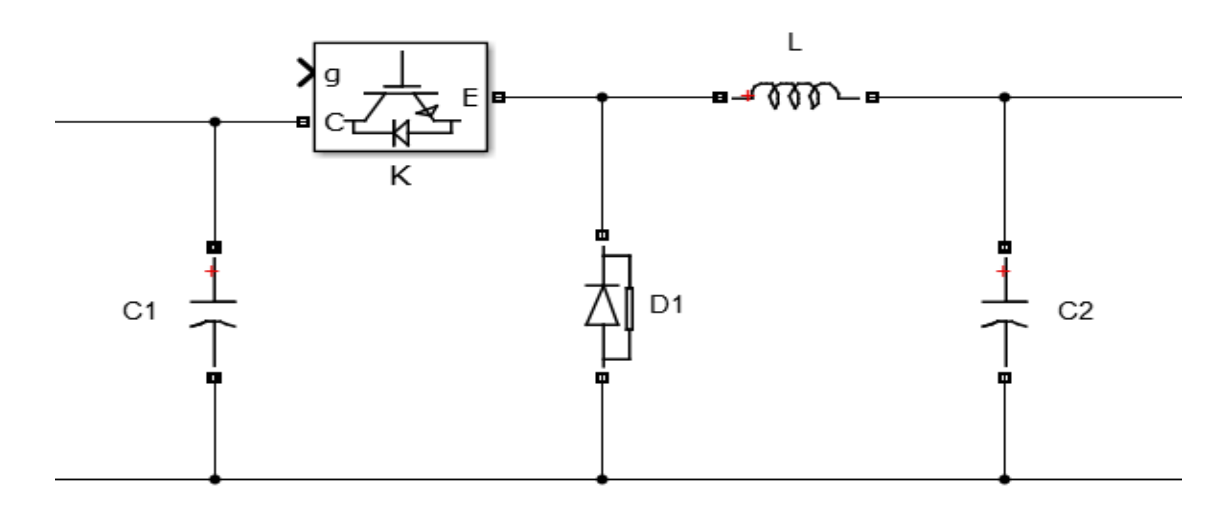

Le schéma électrique du convertisseur Buck sous Simulink/Matlab est présenté sur la figure II.8.

**Figure II.8.** Schéma électrique d'un convertisseur Buck

(Sous Simulink/Matlab)

#### **3.2.3 Convertisseur Buck-Boost**

Le convertisseur Buck-Boost, appelé aussi dévolteur-survolteur, est un convertisseur DC/DC à stockage inductif. Il combine les propriétés des deux convertisseurs précédents, il est utilisé comme un transformateur idéal de n'importe quelle tension d'entrée pour n'importe quelle tension de sortie désirée; son schéma de base est illustré par la figure II.9 [23] :

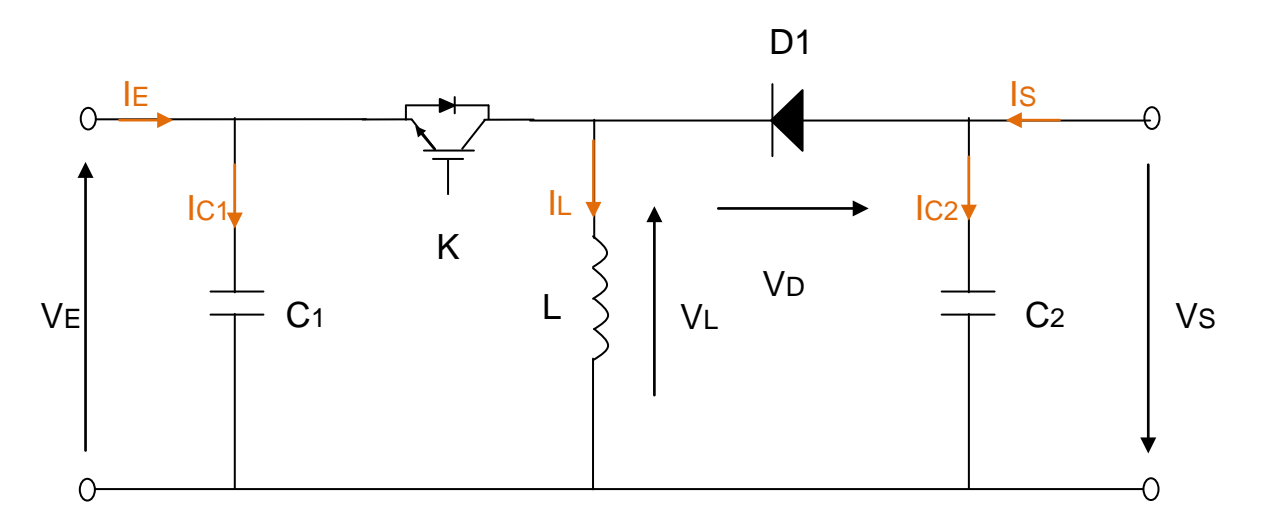

**Figure II.9.** Schéma électrique d'un convertisseur Buck-Boost

#### **3.2.3.1 Principe de fonctionnement du convertisseur Buck-Boost**

Aussi, le fonctionnement de ce convertisseur peut être envisagé en deux phases selon l'état de l'interrupteur K (figure II.9) :

- En première temps DT (D est le rapport cyclique), l'interrupteur K de la figure II.9 est fermé, la tension de la source est appliquée aux bornes de l'inductance L, ou elle se charge d'énergie jusqu'au début de la deuxième phase de fonctionnement pendant la période (1-D)T, où son courant circule dans le sens inverse à travers la diode D1 et ainsi la tension de sortie sera négative [18].

La relation entre la tension de sortie et celle d'entrée en fonction du rapport cyclique est donnée par la formule suivante [18] :

$$
\frac{V_s}{V_E} = \frac{D}{(1 - D)}\tag{22}
$$

La tension de sortie VS est négative par rapport à la référence de la source d'entrée VE. Son amplitude peut être supérieure ou inférieure à celle de la tension d'entrée selon que le rapport cyclique D est supérieur ou inférieure à 0,5.

#### **3.2.3.2 Etude du convertisseur Buck-Boost**

De la formule (23), on peut tirer la tension de sortie comme suite :

$$
V_s = \left(\frac{D}{1 - D}\right) \times V_E \tag{23}
$$

La commande de fermeture et ouverture de l'interrupteur K est réalisée par un signal de fréquence de découpage **f**. Pendant le temps de 0 à DT (D est le rapport cyclique), l'interrupteur K est fermé, l'inducteur L emmagasine de l'énergie et le condensateur C2 restitue son énergie au récepteur. La diode D1 est bloquée.

La figure II.10 montre le schéma du circuit équivalent d'un convertisseur Buck-Boost avec l'interrupteur K fermé pendant t  $\in$  [0, DT].

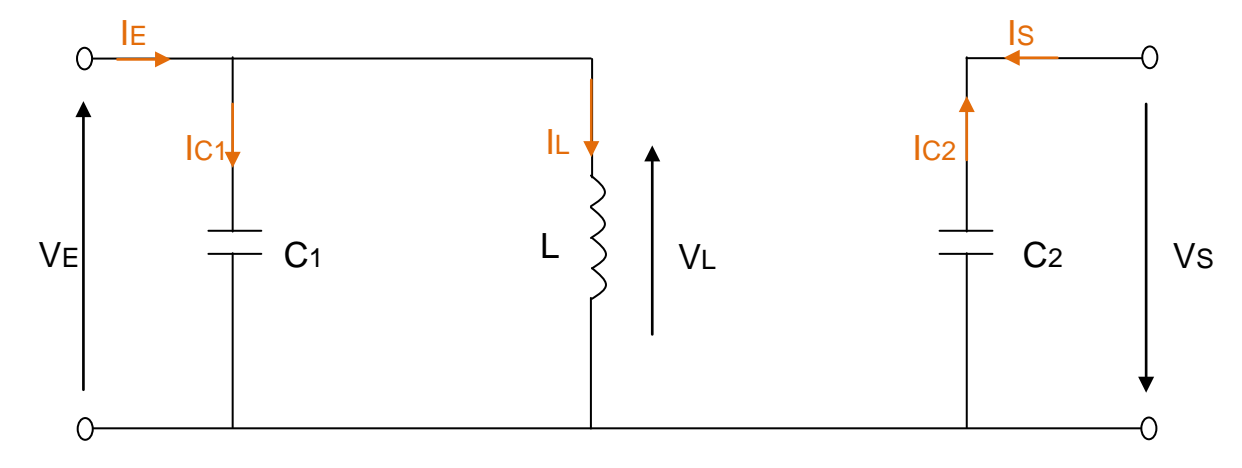

**Figure II.10.** Schéma équivalent d'un convertisseur Buck-Boost (K fermé et D1 bloquée)

La tension aux bornes de l'inductance et les courants dans les condensateurs sont les suivants, en appliquant la loi de Kirchhoff sur le circuit de la figure II.10 [14] :

$$
V_L(t) = L \times \left(\frac{dI_L(t)}{dt}\right) = V_E(t)
$$
\n(24)

$$
I_{C1}(t) = C1 \times \left(\frac{dV_E(t)}{dt}\right) = I_E(t) - I_L(t)
$$
\n(25)

$$
I_{C2}(t) = C2 \times \left(\frac{dV_s(t)}{dt}\right) = -I_s(t)
$$
\n(26)

Tandis que, pendant la période le temps de DT à T (D est le rapport cyclique), l'interrupteur K est ouvert et l'inducteur L restitue l'énergie emmagasinée, la diode est passante, le courant IL diminue donc la tension VL devient négative et par conséquence VS.

La figure II.11 montre le schéma du circuit équivalent d'un convertisseur Buck-Boost avec l'interrupteur K ouvert pendant t  $\epsilon$  [DT, T].

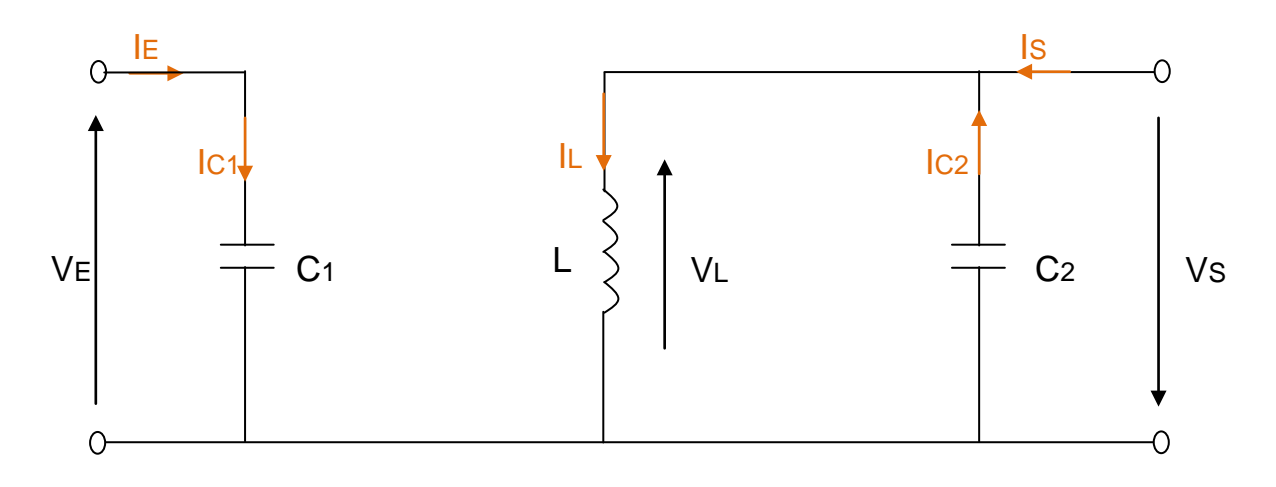

**Figure II.11.** Schéma équivalent d'un convertisseur Buck-Boost

(K ouvert et D1 passante)

La tension aux bornes de l'inductance et les courants dans les condensateurs sont les suivants, en appliquant la loi de Kirchhoff sur le circuit de la figure II.11 [14] :

$$
V_L(t) = L \times \left(\frac{dI_L(t)}{dt}\right) = V_S(t)
$$
\n(27)

$$
I_{C1}(t) = C1 \times \left(\frac{dV_E(t)}{dt}\right) = I_E(t)
$$
\n(28)

$$
I_{C2}(t) = C2 \times \left(\frac{dV_s(t)}{dt}\right) = I_L(t) - I_s(t)
$$
 (29)

Le schéma électrique du convertisseur Buck-Boost sous Simulink/Matlab est présenté sur la figure II.12.

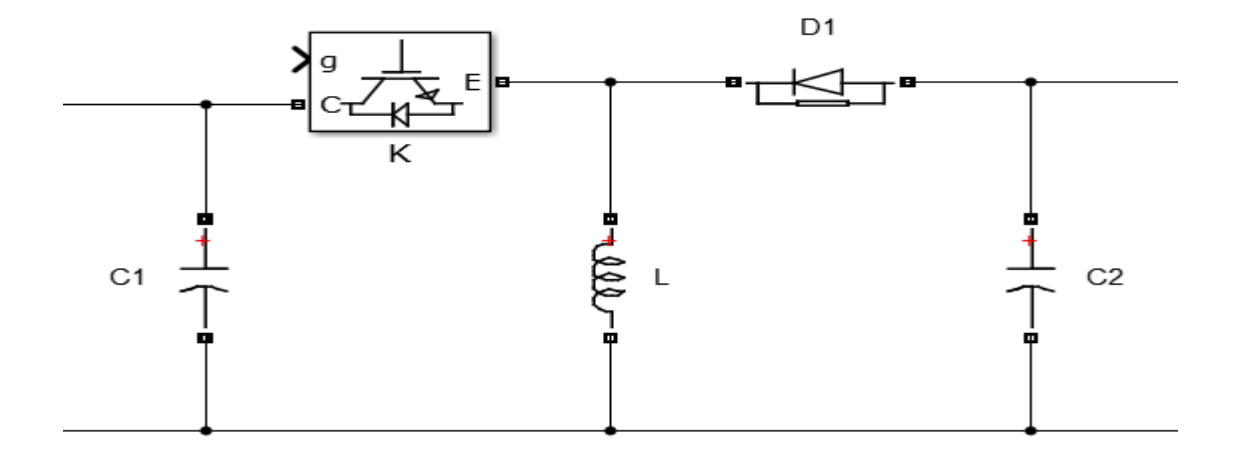

**Figure II.12.** Schéma électrique d'un convertisseur Buck-Boost

(Sous Simulink/Matlab)

# **3.3 Convertisseurs DC-AC**

L'énergie délivrée par les panneaux photovoltaïques est sous forme continue, doit être ondulée pour pouvoir alimenter des charges alternatives ou l'injecter au réseau électrique, d'où, l'utilisation des onduleurs.

Un onduleur est un convertisseur statique assurant la conversion d'énergie électrique de la forme continue (DC) à la forme alternative (AC). En fait, cette conversion d'énergie est satisfaite au moyen d'un dispositif de commande (semi-conducteurs). Il permet d'obtenir aux bornes du récepteur une tension alternative réglable en fréquence et en valeur efficace, en utilisant ainsi une technique adéquate de commande.

On distingue deux structures d'onduleur :

#### **a- Onduleur de tension**

Un onduleur de tension est un onduleur qui est alimenté par une source de tension continue, cette tension *"Vdc"* n'est pas affecté par les variations du courant qui la traverse, la source continue impose la tension à l'entrée de l'onduleur et donc à sa sortie.

Le courant à la sortie et donc le courant à l'entrée dépendent de la charge placée du côté alternatif. Cette charge peut être quelconque à la seule condition qu'il ne s'agisse pas d'une autre source de tension (capacité ou f. e. m alternative) directement branchée entre les bornes de sortie.

#### **b- Onduleur de courant**

Un onduleur de courant (souvent appelé commutateur de courant) est alimenté par une source de courant continu, c'est .à. dire par une source d'inductance interne si grande que le courant qui la traverse ne peut être affecté par les variations de la tension à ses bornes.

# **3.3.1 La commande de l'onduleur**

L'objectif de la commande est générer des ondes d'ouverture et de fermeture des interrupteurs de sorte que la tension créée par l'onduleur soit la plus proche de la tension de référence. Deux méthodes peuvent êtres utilisées [2] :

- La commande par MLI (Modulation de Largeur d'Impulsion).
- La commande par Hystérésis.

#### **3.3.1.1 La commande par MLI**

La commande par Modulation de Largeur d'Impulsion (MLI) est le technique de commande la plus utilisé, elle résout le problème de la maîtrise de la fréquence de commutation en fonctionnant avec une fréquence fixe facile à filtrer en aval de l'onduleur.

Ce type de commande nous offre les possibilités suivantes :

- Commande en temps réel des interrupteurs de commutations
- Facilité de contrôle de la valeur de l'amplitude, la fréquence, ainsi que la phase.
- Le pouvoir du rejet des harmoniques indésirables vers les hautes fréquences.

# **3.3.1.1.1 Principe la génération MLI**

L'onduleur délivre plusieurs créneaux positifs et négatifs (Figure II.13**)**. En modulant les temps relatifs de conduction et de blocage des interrupteurs, il est possible de répartir la tension au cours de la période de façon à ce que pratiquement le temps de conduction d'un interrupteur soit proportionnel à la valeur instantanée du fondamental.

La tension aux bornes à la sortie de l'onduleur est fragmentée en plusieurs impulsions de tension (négative et positive). Cette fragmentation permet, si elle est savamment calculée, d'éliminer les harmoniques gênants. L'allure de la tension MLI permet de se rendre compte du principe de cette commande.

C'est ce principe qui est appelé Modulation de Largeur d'Impulsion et qui est noté MLI (PWM en anglais).

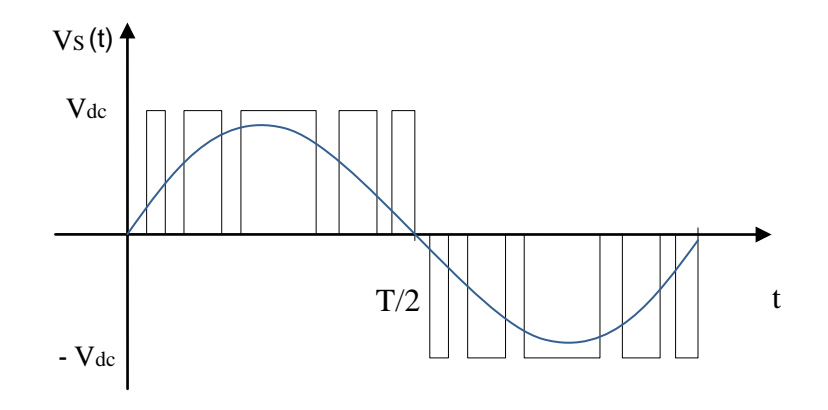

**Figure II.13.** Principe de la technique MLI

#### **3.3.1.2 La commande par Hystérésis**

Le principe de contrôle du courant par hystérésis consiste à maintenir le courant généré dans une bande enveloppant le courant de référence.

Chaque violation de cette bande donne un ordre de commutation. La technique schématisée sur la figure II.14. que l'on va utiliser par la suite dans le chapitre 3. La différence entre le courant de référence et celui mesuré est appliquée à l'entrée d'un comparateur hystérésis dont la sortie fournit directement l'ordre de commande des interrupteurs du bras correspondant de l'onduleur [2].

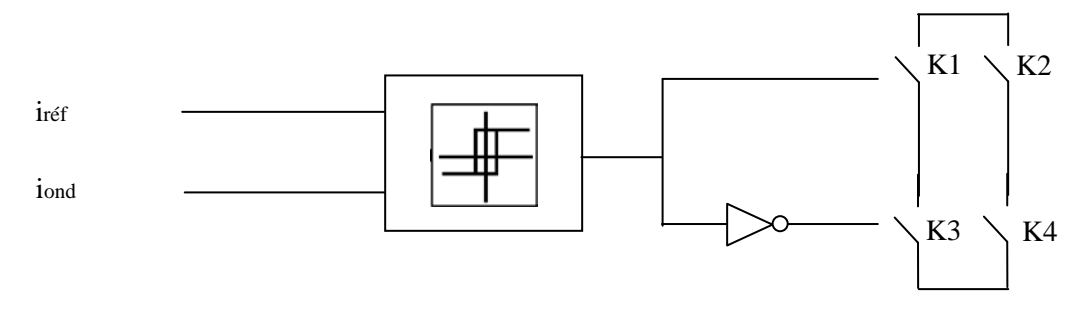

**Figure II.14.** Contrôle du courant par Hystérésis

La simplicité de la mise en œuvre de cette stratégie est son avantage, tandis que la fréquence de commutation variable peut être son inconvénient. Celui-ci peut être remédié par une autre version de contrôle par hystérésis avec une fréquence de commutation fixe.

Le seul paramètre de régulation dans cette commande est la largeur de la bande hystérésis qui détermine l'erreur. Le principe de la commande des interrupteurs est illustré par la figure II.15 [2].

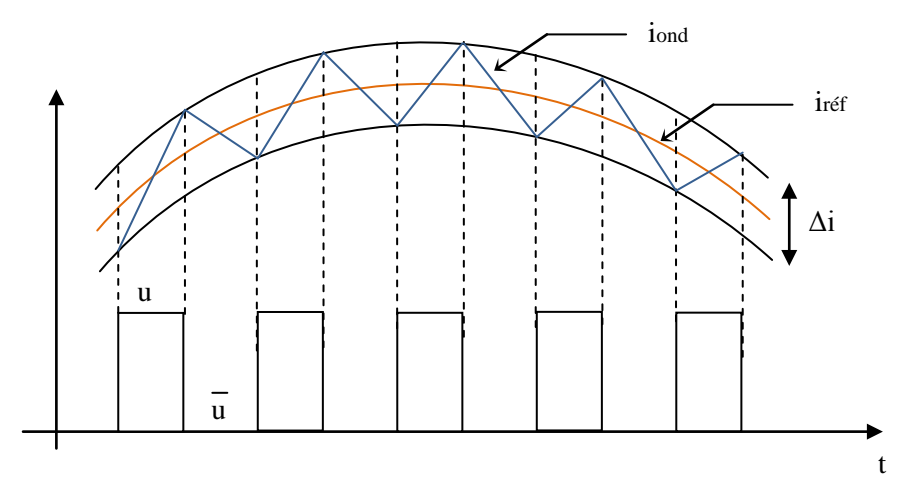

**Figure II.15.** Commande des interrupteurs par Hystérésis

#### **3.4 Conclusion**

Dans ce chapitre, nous avons étudié généralement les convertisseurs DC-DC et le convertisseur DC-AC utilisés en adaptation avec les systèmes photovoltaïques pour l'injection de la puissance dans le réseau électrique. Ainsi que, leur principe de fonctionnement, leurs modèles mathématiques et les deux méthodes de commande de l'onduleur les plus utilisées.

# **CHAPITRE 3** MODELISATIONS ET SIMULATIONS

### *RÉSUMÉ*

*Dans ce chapitre, nous décrivons d'abord le principe de transfert de la puissance active entre deux sources de tension et nous réalisons, sous Simulink/Matlab, un système photovoltaïque connecté à un réseau électrique monophasé 220V/50Hz. Ce système comprend des composants déjà étudiés dans les deux chapitres précédents comme le panneau photovoltaïque, le convertisseur Boost contrôlé par la commande MPPT "P&O", l'onduleur monophasé en pont H piloté par une commande hystérésis.*

*Nous modélisant un bloc que nous l'appelons par la suite générateur iref pour imposer un courant de référence dans la commande par hystérésis afin d'avoir un courant injecté au réseau électrique déphasé de 180° par rapport à la tension du réseau.*

*Le but de la simulation est de vérifier le respect du principe de transfert de la puissance active des panneaux photovoltaïques vers le réseau électrique.*

**Mots clés :** GPV, MPPT, Onduleur monophasé, Hystérésis, transfert de puissance active, réseau électrique 220V/50Hz, Simulink/Matlab .

# **4.1 Introduction**

Devant les contraintes environnementales exigées d'une part et l'épuisement des ressources traditionnelles utilisées pour la production de l'électricité d'autre part, la tendance actuelle est orientée vers l'exploitation des énergies renouvelables.

Les installations photovoltaïques peuvent produire et injecter une énergie dans le réseau électrique. Cette injection dans le réseau électrique se traduit par une diminution de la demande sur les centrales traditionnelles de production d'électricité, et donc par une réserve des ressources qui pourront être misent à profil pendant la nuit ou lors de période de faible insolation.

Dans ce chapitre, nous présentons d'abord un rappel sur la commande de puissance entre deux réseaux interconnectés qui nous aiderons à faire transférer une puissance active générée par le générateur photovoltaïque vers le réseau électrique. Nous allons concevoir un système photovoltaïque permettant d'injecter une puissance active « P » dans un réseau basse tension (tension simple : 220V/50Hz) à partir des panneaux solaires. Le système de la connexion du réseau à partir des panneaux photovoltaïques contient une représentation des composants principaux du système, le générateur photovoltaïque, le convertisseur DC-DC (Boost), le MPPT, l'onduleur de tension DC-AC en pont H commandé par une MLI, l'inductance de liaison "Lo" et le réseau électrique monophasé BT.

La commande MPPT du convertisseur DC-DC est utilisée dans le but d'extraire le maximum de puissance des panneaux photovoltaïques et une commande du convertisseur DC-AC par hystérésis est utilisée afin d'injecter que la puissance active dans le réseau électrique.

La modélisation et la simulation ont été effectuées sous le logiciel MATLAB/Simulink.

# **4.2 Principe de transfert de la puissance active "P" entre deux sources de tension**

Soit deux sources de tension **A** (*Vond* sa tension efficace) et **B** (*Vr* sa tension efficace) présentant un angle de transport **θ** (déphasage entre *Vond* et *Vr*) et connectées entre elles par une liaison de réactance *XLo* (Figure III.1).

La puissance active "P" transitée entre les sources est donnée par l'équation suivante [20] :

$$
P = \frac{(V_{ond} \times V_r) \times \sin \theta}{X_{Lo}} \tag{4.2.I}
$$

Où

*P* : la puissance active débitée ou absorbée par la source **A** en [W]

*Vond* : la tension efficace de la source **A** en Volt

*Vr* : la tension efficace de la source **B** en Volt

*θ* : l'angle entre Vond et Vr

*XLo* : réactance reliant les sources de tension **A** et **B** en Ohm

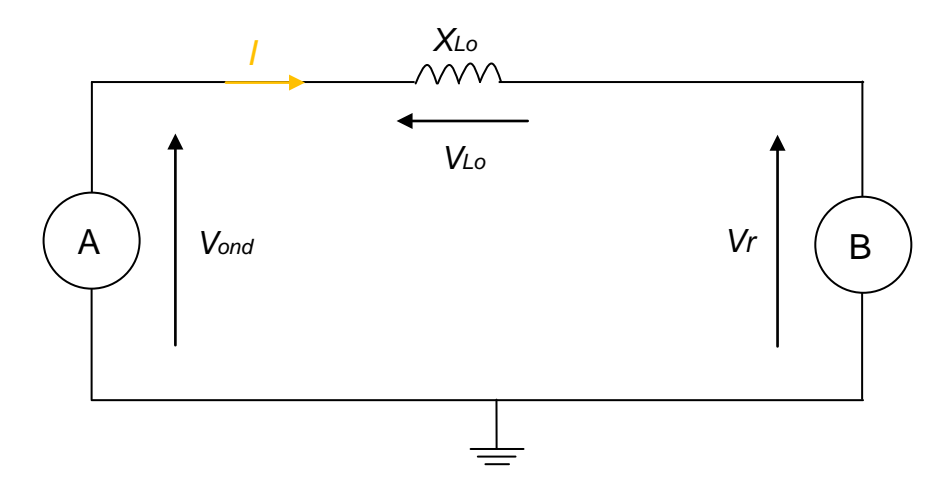

**Figure III.1.** Transfert de puissances entre deux sources de tension

Retenons que la puissance active circule toujours de la source dont la tension est en avance vers la source dont la tension est en retard [20].

Supposant que l'on désire que la source **B** (tension *Vr*) absorbe exclusivement une puissance active. Dans ces circonstances, il faut que le courant **I** débité par la source **A** (tension *Vond*) soit déphasé de 180° de la tension *Vr* comme il est représenté sur le digramme vectoriel de la figure III.2.

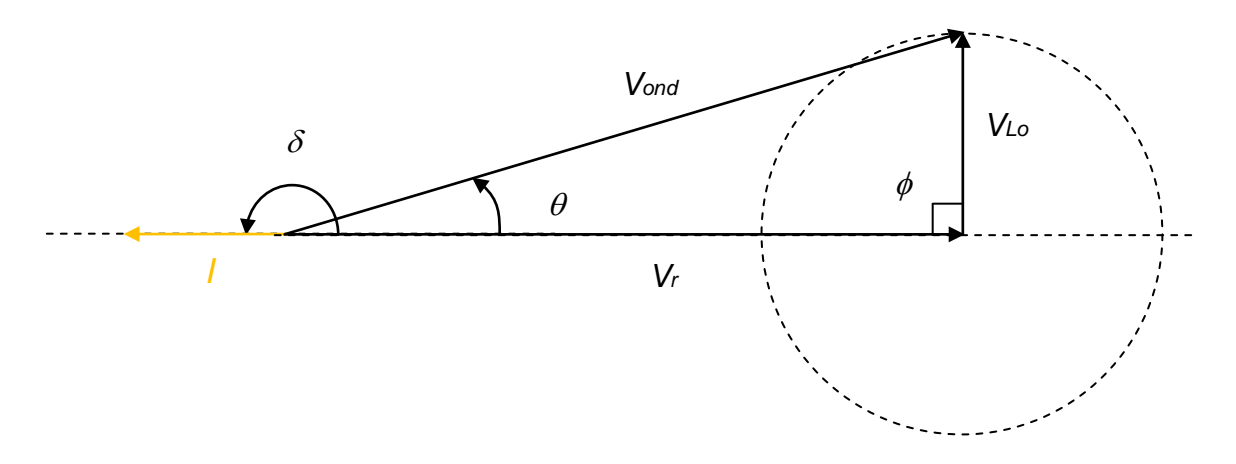

**Figure III.2.** Diagramme vectoriel des tensions et du courant

#### **4.3 Système photovoltaïque proposé**

Le système photovoltaïque proposé, présenté sur le schéma de la figure III.5, permet de fournir une puissance vers le réseau électrique à partir des panneaux solaires. Différentes structures de conversion électrique pour l'interfaçage avec le réseau sont possibles. La structure choisie est composée d'un convertisseur Boost associé à un onduleur monophasé en pont H (IGBT/Diode). Ce système utilise deux différents types de commande, la première commande pour le convertisseur DC/DC qui sert à fournir un maximum de puissance à partir du panneau et la deuxième pour le convertisseur DC/AC qui sert pour déterminer une tension de sortie bien adaptée et en avance sur la tension du réseau et surtout d'avoir un courant déphasé de 180° de cette dernière pour permettre le transfert de la puissance active.

#### **4.3.1 Générateur photovoltaïque**

Le générateur photovoltaïque choisi pour la modélisation puis la simulation se compose de 20 panneaux raccordées en série, et deux autres misent en parallèle qui fournissent une puissance maximale de 1036W [8].

Les caractéristiques physiques et électriques du générateur photovoltaïque sont données dans le tableau suivant :

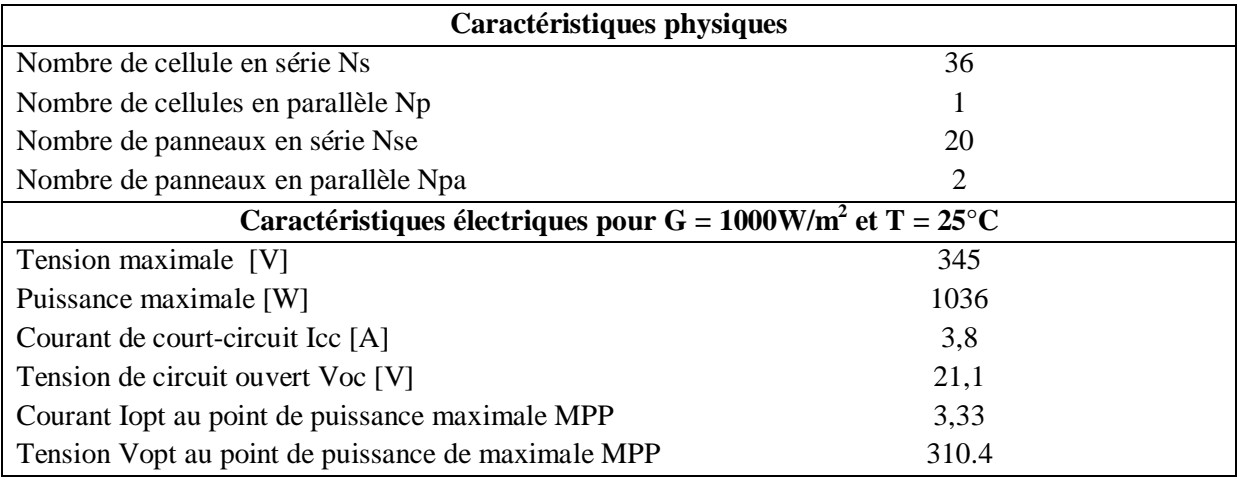

**Tableau 1.** Caractéristiques physiques et électriques du générateur PV choisi pour la modélisation et la simulation

#### **4.3.2 Simulation du générateur PV à**  $G = 1 \text{kW/m}^2$  **et**  $T = 25^{\circ} \text{C}$

La caractéristique Ipv =  $f(Vpv)$  après simulation à température et éclairement constants, particulièrement aux conditions standards ( $G = 1000$ W/m<sup>2</sup> et T = 25°C), est donnée par la figure III.3.

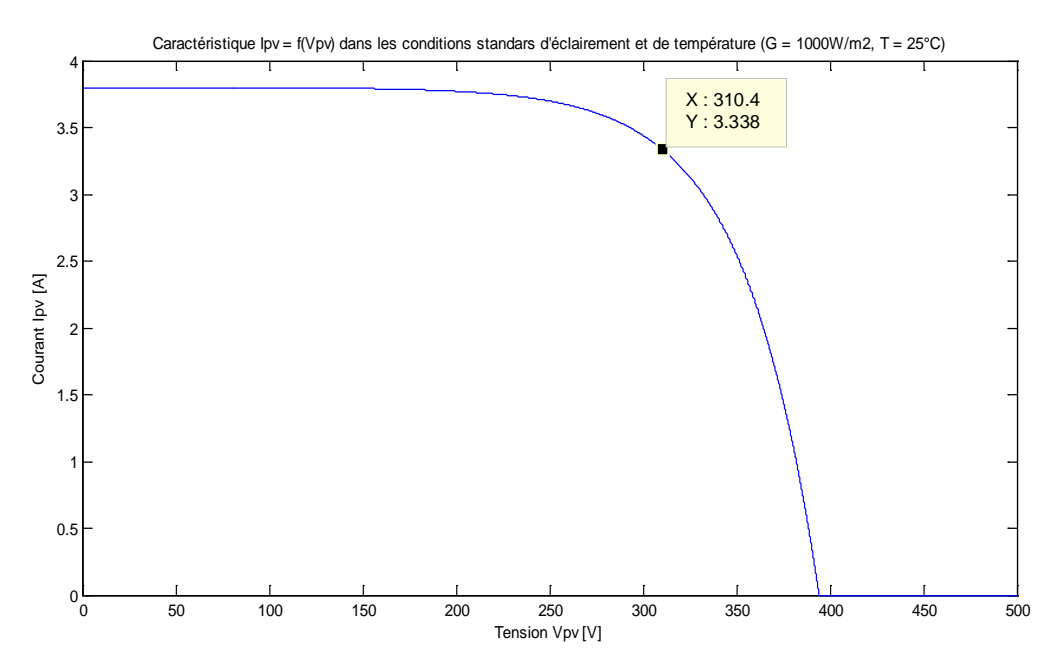

**Figure III.3.** Caractéristique Ipv = f(Vpv) du générateur PV

La caractéristique Ppv =  $f(Vpv)$  après simulation à température et éclairement constants, particulièrement aux conditions standards ( $G = 1000W/m^2$  et T = 25°C), est donnée par la figure III.4.

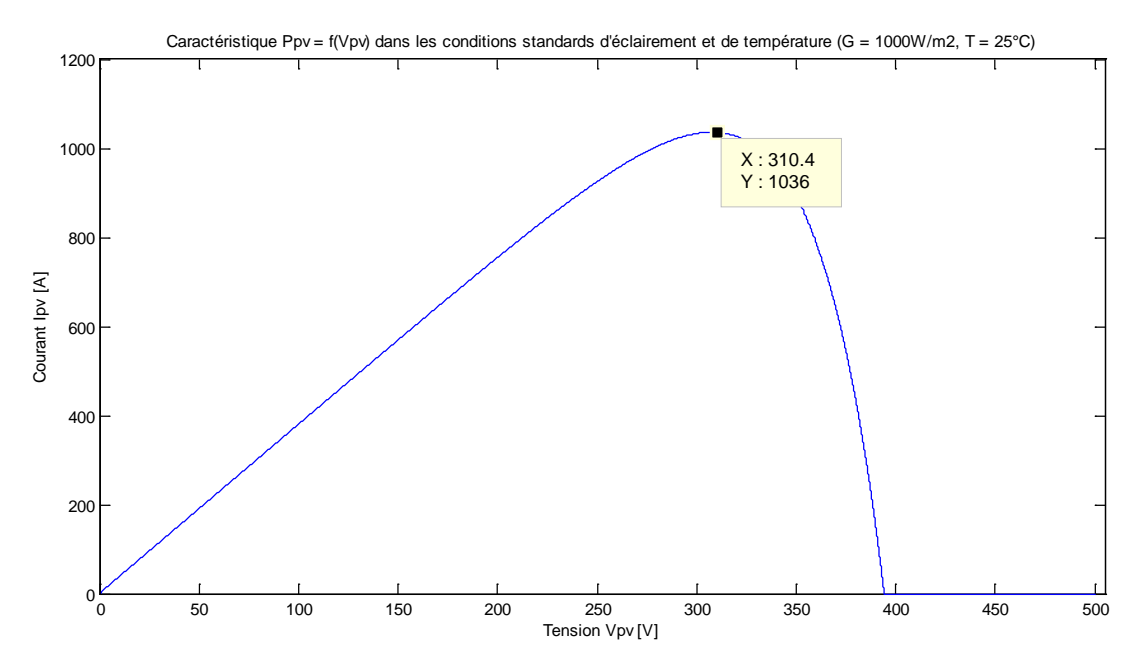

**Figure III.4.** Caractéristique Ppv = f(Vpv) du générateur PV

Notant que la variation de l'éclairement (G) engendre une forte variation du courant de court-circuit "*Icc*" et une très faible diminution de la tension de circuit ouvert "*Voc*", donc une influence proportionnelle sur la puissance "*Ppv*" du générateur photovoltaïque [14].

Aussi, l'augmentation de la température fait baisser fortement la tension de circuit ouvert "*Voc*" du générateur photovoltaïque contrairement au courant de court-circuit Icc qui subira une influence négligeable sur sa valeur par conséquent la puissance "*Ppv*" extractible diminue [14].

Le schéma sous Matlab/Simulink du générateur photovoltaïque choisi est illustré dans la figure III.5.

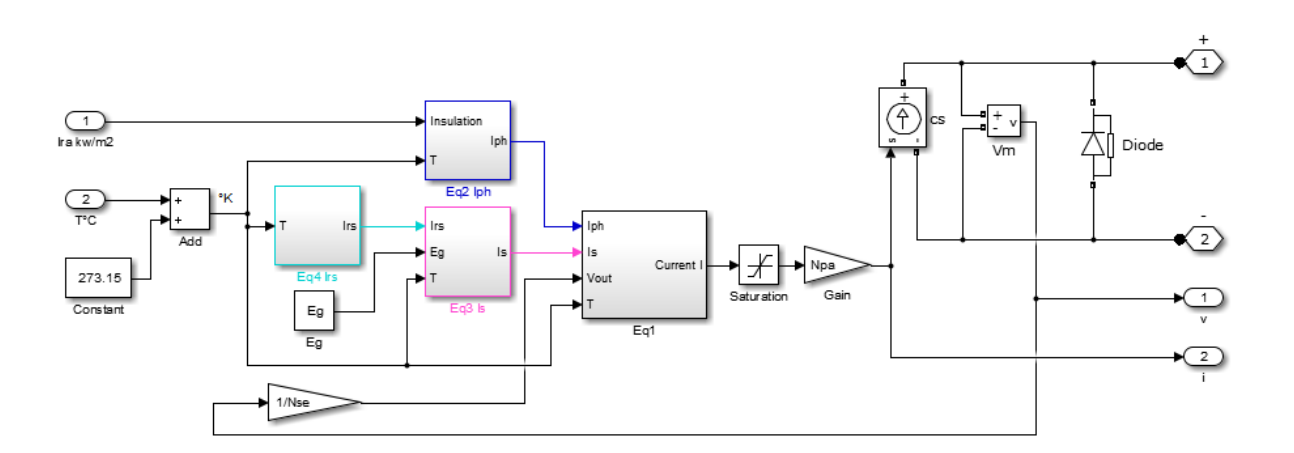

**Figure III.5.** Schéma du générateur PV sous Matlab/Simulink

#### **4.3.3 Convertisseur Boost**

Le convertisseur Boost est connu par le nom d'élévateur de tension et nous avons montré, dans le chapitre 2, suivant les formules mathématique de ce convertisseur comment la tension de sortie est toujours supérieure à la tension d'entrée. Ainsi, nous avons présenté son circuit électrique équivalent.

Afin d'illustrer les résultats de simulation sous Matlab/Simulink du convertisseur Boost, nous avons connecté une charge résistive à la sortie du convertisseur commandé par une MPPT "P&O". Le schéma de simulation dans les conditions standards  $(G = 1000W/m^2, T = 25^{\circ}C)$  est donné par la figure III.6.

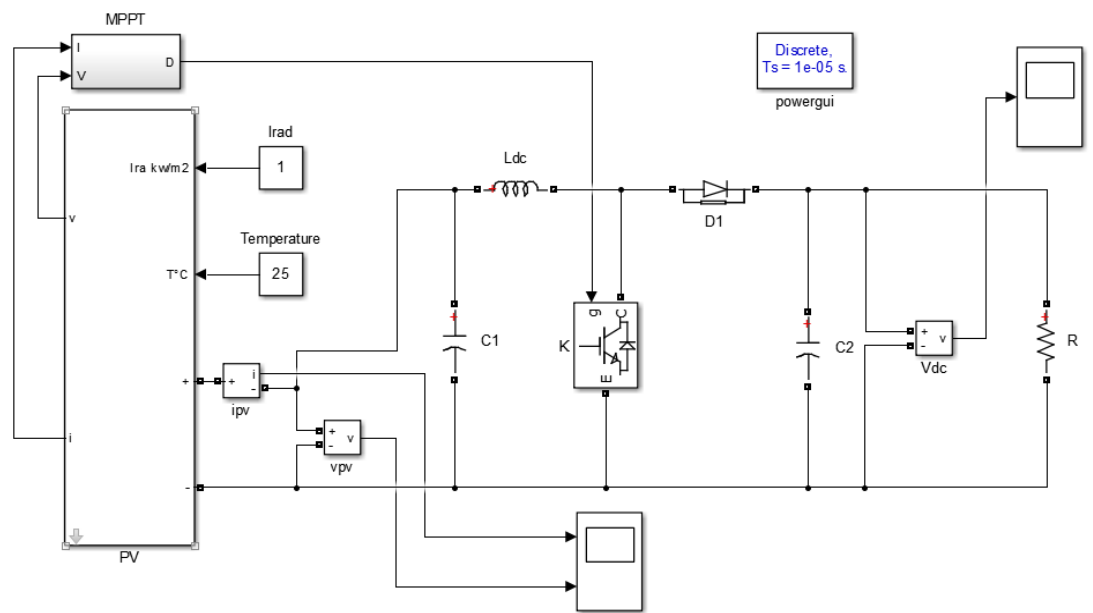

**Figure III.6.** Convertisseur Boost (sous Matlab/Simulink) alimentant une charge R

Le résultat de simulation du convertisseur survolteur de la figure 3.3 est illustré dans les figures III.7 et III.8.

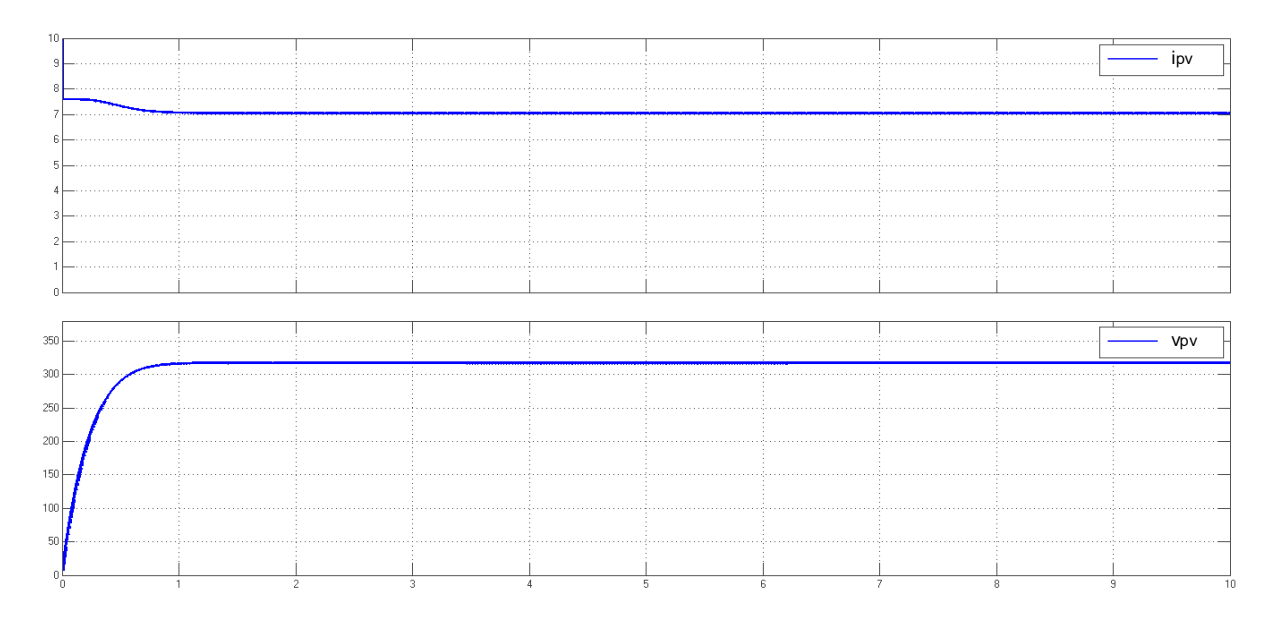

**Figure III.7.** Graphe de la tension *vpv* et du courant *ipv* à l'entrée du Boost

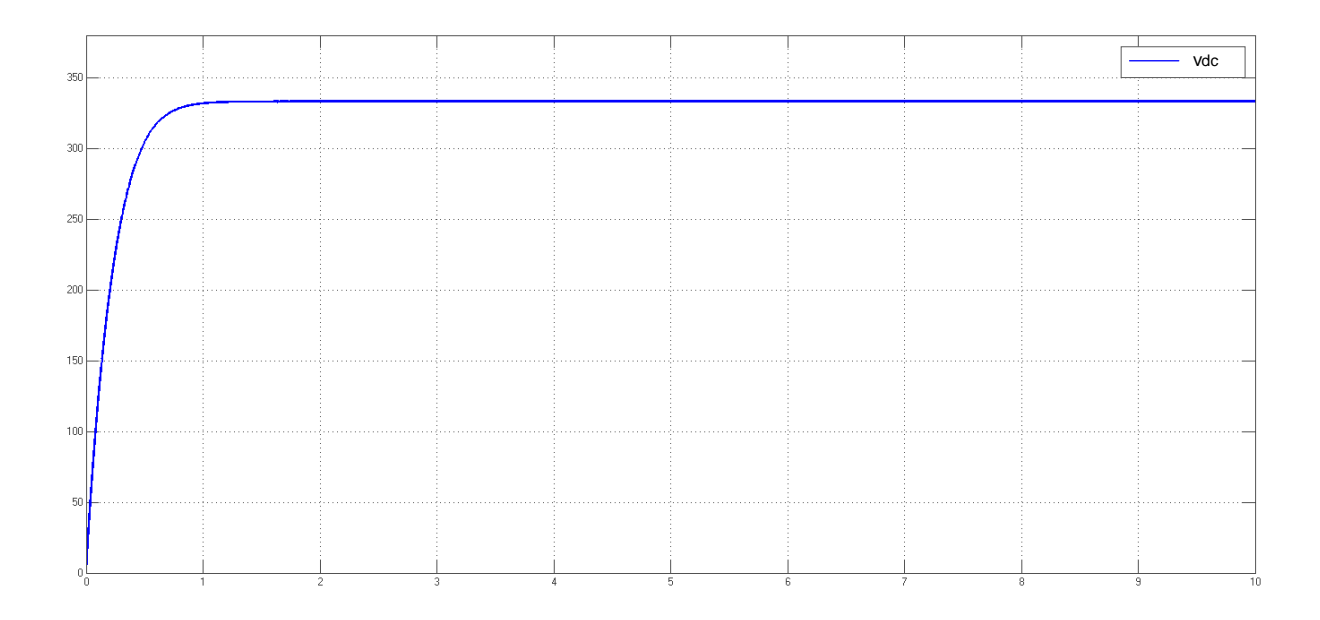

**Figure III.8.** Graphe de la tension *Vdc* de sortie du Convertisseur Boost

Les données qui ont conduit à ce résultat de simulation sont les suivantes :

- Tension d'entrée : *315 V*
- Paramètre du convertisseur :  $L_{dc} = Ie-3H$ ,  $C_1 = 0$ ,  $Ie-6F$  et  $C_2 = 5e-6F$
- Charge à la sortie : *R*=*50 Ω*.

Après simulation du Boost, la tension de sortie, *Vdc*, est de *333V*.

#### **4.3.3.1 La méthode "P&O" pour la commande MPPT**

Pour optimiser le fonctionnement du système ainsi pour minimiser les pertes que peut engendrer un point de fonctionnement non optimum, nous introduisons une commande MPPT.

Dans ce qui suit, nous présentant une méthode dite "**Perturber & Observer**" dont son principe est d'effectuer une perturbation sur la tension du panneau PV tout en agissant sur le rapport cyclique "**D"** du convertisseur Boost. En effet, suite à cette perturbation, on calcule la puissance fournie par le panneau PV à l'instant (k), puis on la compare à la précédente de l'instant (k - 1).

Si la puissance augmente, on s'approche du point de puissance maximale, "PPM" et la variation du rapport cyclique est maintenue dans le même sens.

Au contraire, si la puissance diminue, on s'éloigne du point de puissance maximale, "PPM". Alors, on doit inverser le sens de la variation du rapport cyclique.

La figure III.9 représente l'organigramme de l'algorithme "P&O" [16].

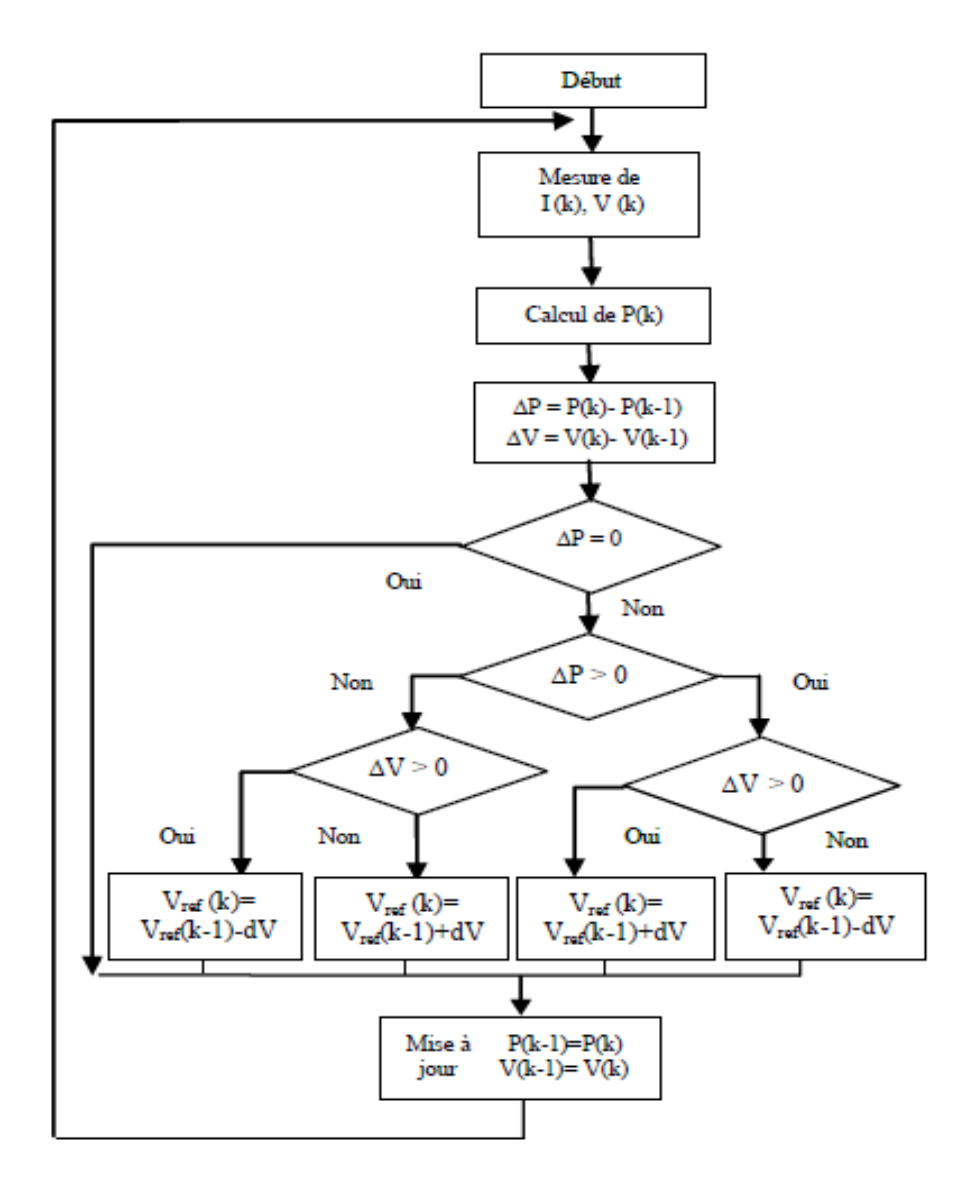

**Figure III.9.** Organigramme de l'algorithme P&O

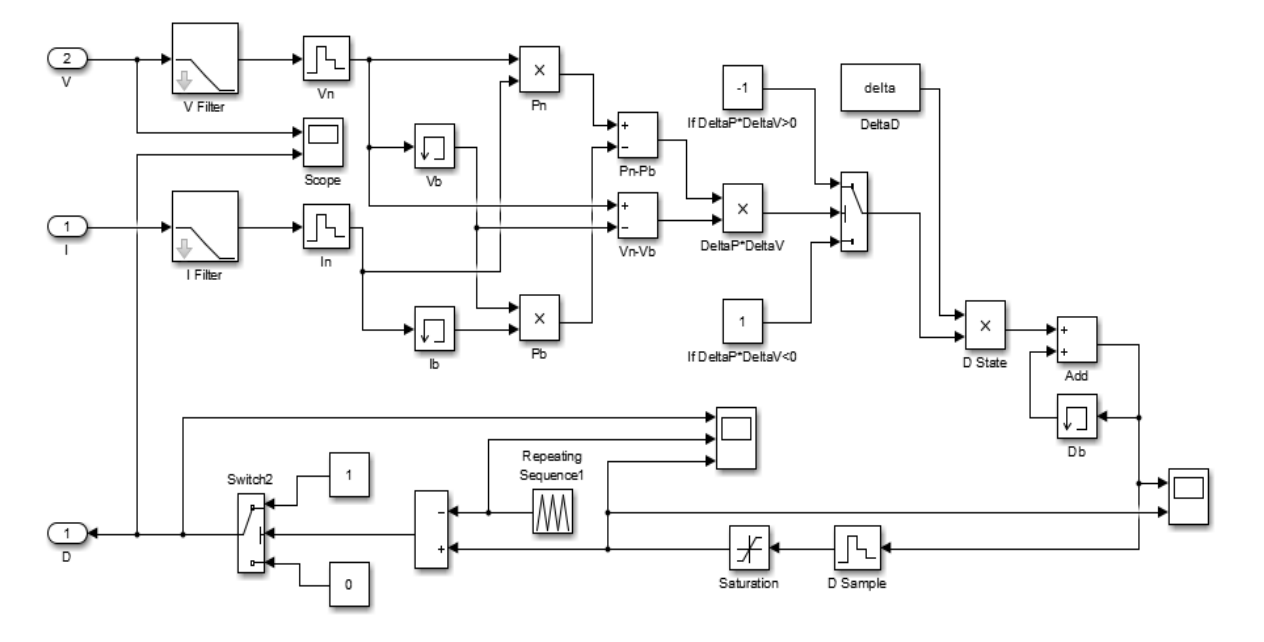

Le schéma sous matlab/simulink de cette méthode est illustré dans la figure III.10 [16].

**Figure III.10.** Schéma de l'algorithme P&O sous Matlab/Simulink

# **4.4 L'onduleur en pont H**

Dans une installation raccordée au réseau, l'appareil de conditionnement de la puissance est un onduleur qui représente l'élément clé de l'installation. Il constitue l'interface entre le champ PV et le réseau électrique.

Notre présent travail se fixera sur la modélisation et la commande adaptée de ce convertisseur pour l'injection d'une puissance active extraite du générateur photovoltaïque dans le réseau électrique.

La structure choisie de l'onduleur de tension est en pont H monophasé, constituées de quatre d'interrupteurs électroniques IGBT/Diode (Insulated Gate Bipolar Transistor) et une commande approprié réalisée par hystérésis. Grâce à cette commande adaptée, nous pouvons injecter dans réseau électrique un courant déphasé de 180° par apport à la tension du réseau.

Le schéma fonctionnel du l'onduleur est montré sur la figure III.11.

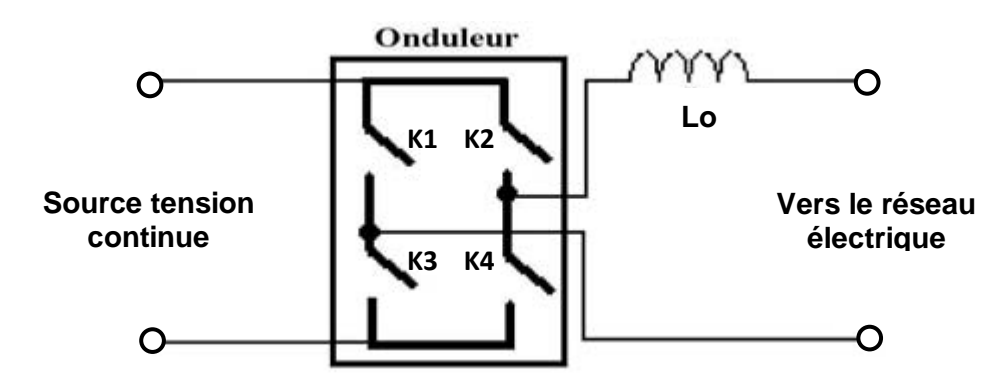

**Figure III.11.** Schéma fonctionnel d'un onduleur monophasé en pont H

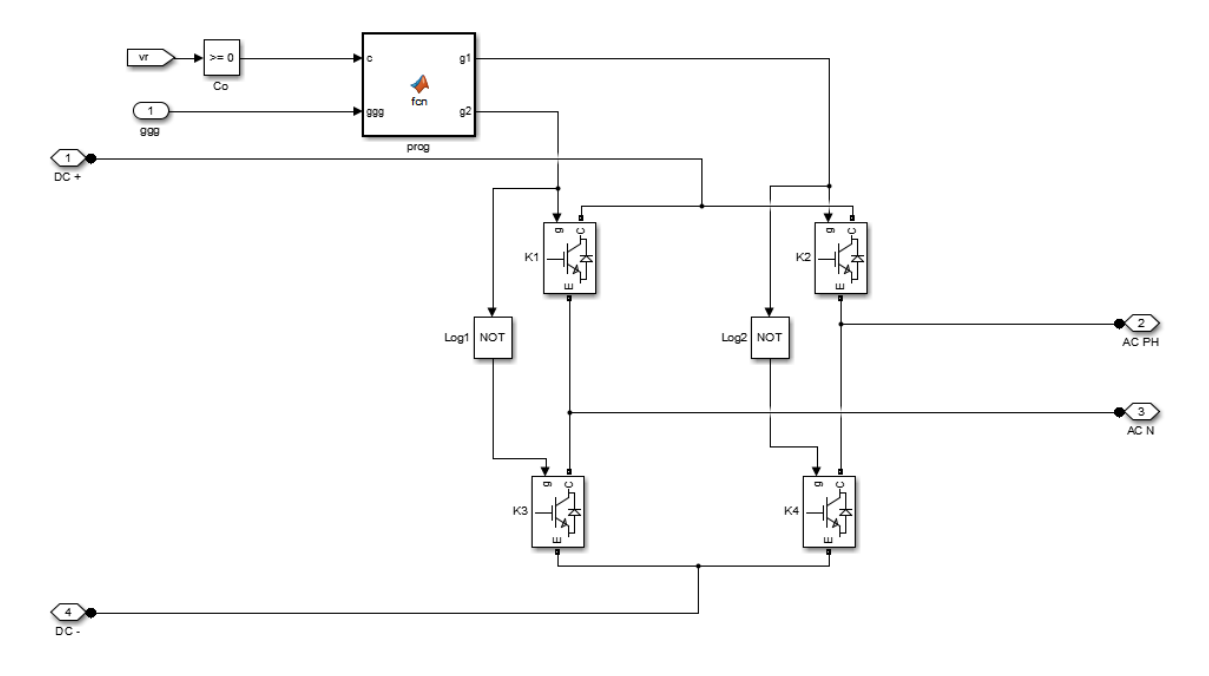

La modélisation de l'onduleur sous matlab/simulink est donnée par le schéma de la figure III.12.

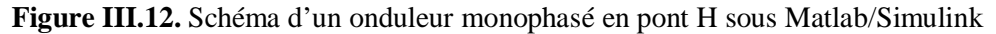

Cette figure présente un onduleur à structure monophasé utilisé en suite dans notre montage globale. Il se compose de deux bras à interrupteurs commandés à la fermeture et à l'ouverture, réalisés à partir de transistor IGBT et d'une diode.

#### **4.4.1 La commande par Hystérésis**

La puissance active générée par les panneaux photovoltaïques est transmis via le convertisseur DC-AC au réseau électrique qui représente un réseau de distribution de tension simple *Vr* = 220V et de fréquence de 50Hz.

Une commande par hystérésis est choisie pour commander l'onduleur avec une fréquence de commutation fixe.

Dans notre travail, nous avons généré un courant de référence extérieure dans le montage globale présenté par la suite.

L'objectif de cette commande est de gérer la fermeture et l'ouverture des interrupteurs (K1, K2, K3 et K4) en générant une référence en courant sinusoïdale au bloc "Commande\_gate" afin d'avoir une tension de sortie supérieur en amplitude à celle de la tension du réseau électrique et un courant déphasé de 180°.

Pour cela, nous avons réalisé deux blocs. Le premier bloc, appelé "Generator\_iref", donne un signale de sortie en courant de forme sinusoïdale et d'équation mathématique suivante :

$$
i_{ref} = A \times \sin(wt - \pi) \tag{4.4.1.I}
$$

Dans ce bloc, nous avons utilisé comme signal d'entrée la tension de sortie boost "*Vdc*", la moyenne de cette tension est introduite un autre bloc appelé "unit delay" avec un retard de 0.02s.

Puis, nous avons utilisé simplement un régulateur proportionnel-Intégral "PI" pour générer l'amplitude "*A*" du courant de référence.

La représentation de ce bloc sous Matlab/Simulink est schématisée sur la figure III.13.

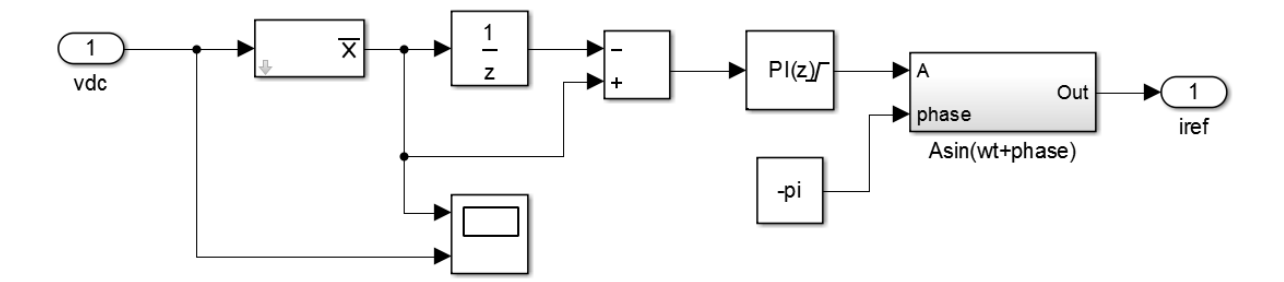

**Figure III.13.** Generator\_irefsous Matlab/Simulink

La figure III.14 donne l'allure de ce bloc après la simulation.

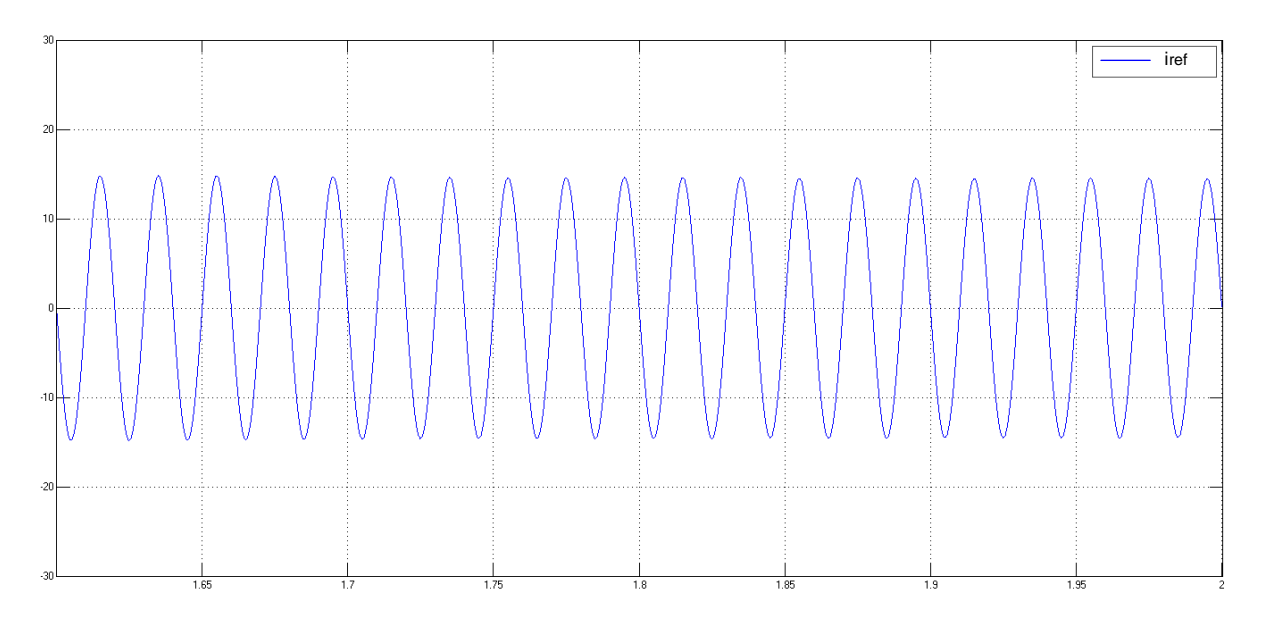

**Figure III.14.** Allure du courant de référence iréf

Un deuxième bloc, appelé "Commande\_gate", réalisé pour commander les interrupteurs de l'onduleur. La figure III.15 présente le schéma de simulation sous Matlab/Simulink du bloc Commande\_gate.

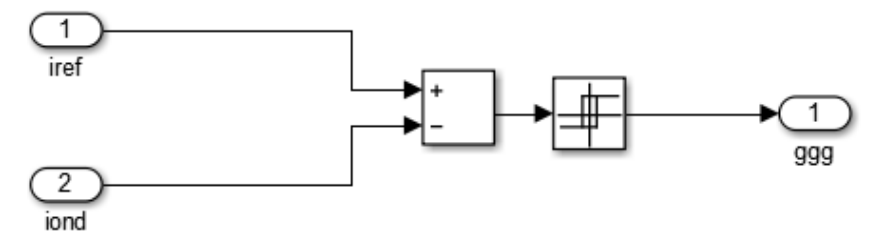

**Figure III.15.** Bloc Commande\_gate sous Matlab/Simulink

Du circuit de cette figure, nous remarquons que le bloc "Commande\_gate", cette commande réalise une comparaison entre le courant de référence "*iref*" et le courant injecté dans le réseau "*iond*". L'erreur obtenue est utilisée comme signal d'entrée du relais hystérésis qui gère la commande des interrupteurs de l'onduleur.

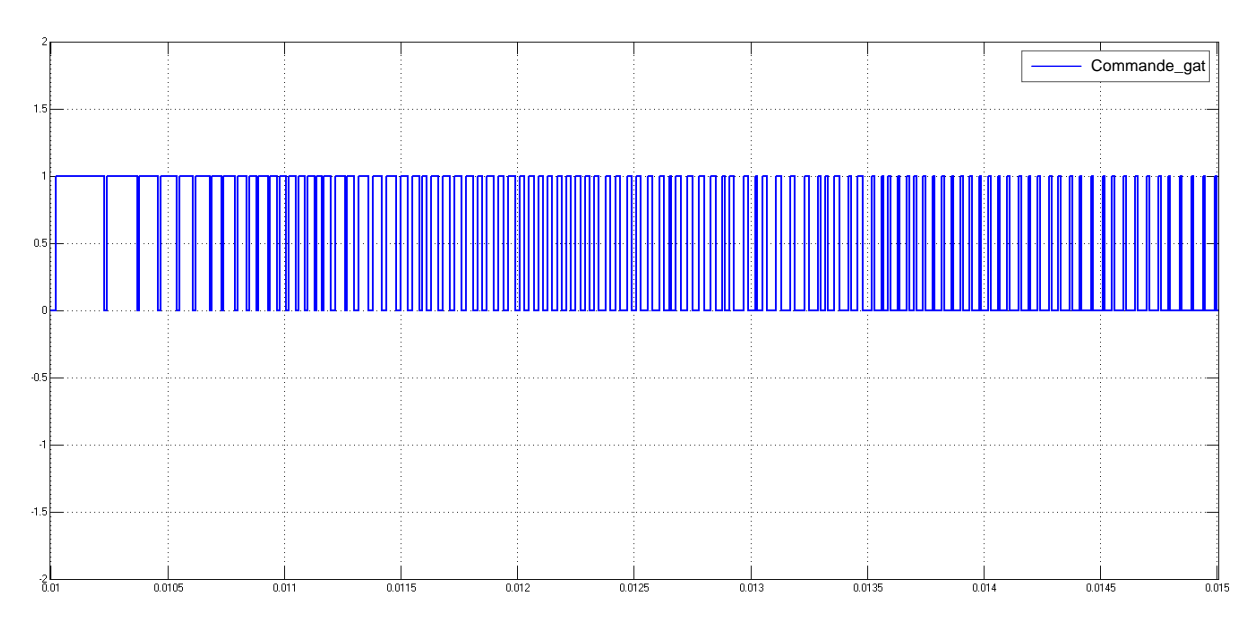

La figure III.16 donne l'allure de ce bloc après la simulation.

**Figure III.16.** Signal de commande de l'onduleur

Les impulsions de la figure III.16 sont gérées par le programme suivant :

function  $[g1,g2] = \text{fcn}(c,ggg)$ %#eml

if  $c == 1$ 

 $g1 = ggg;$ g2= 0;

else

 $g1 = 0;$  $g2=1-ggg;$ 

end

#### **4.5 Simulation du système globale**

Nous réalisons maintenant le montage global de la figure III.17, contenant tous système photovoltaïque décrit précédemment raccordé au réseau électrique représenté par une source "*g*" (de tension sinusoïdale "*Vr*" de 220V, et de fréquence de 50Hz) par l'intermédiaire d'un onduleur monophasé et une inductance de liaison "Lo" d'inductance de 2e-3H.

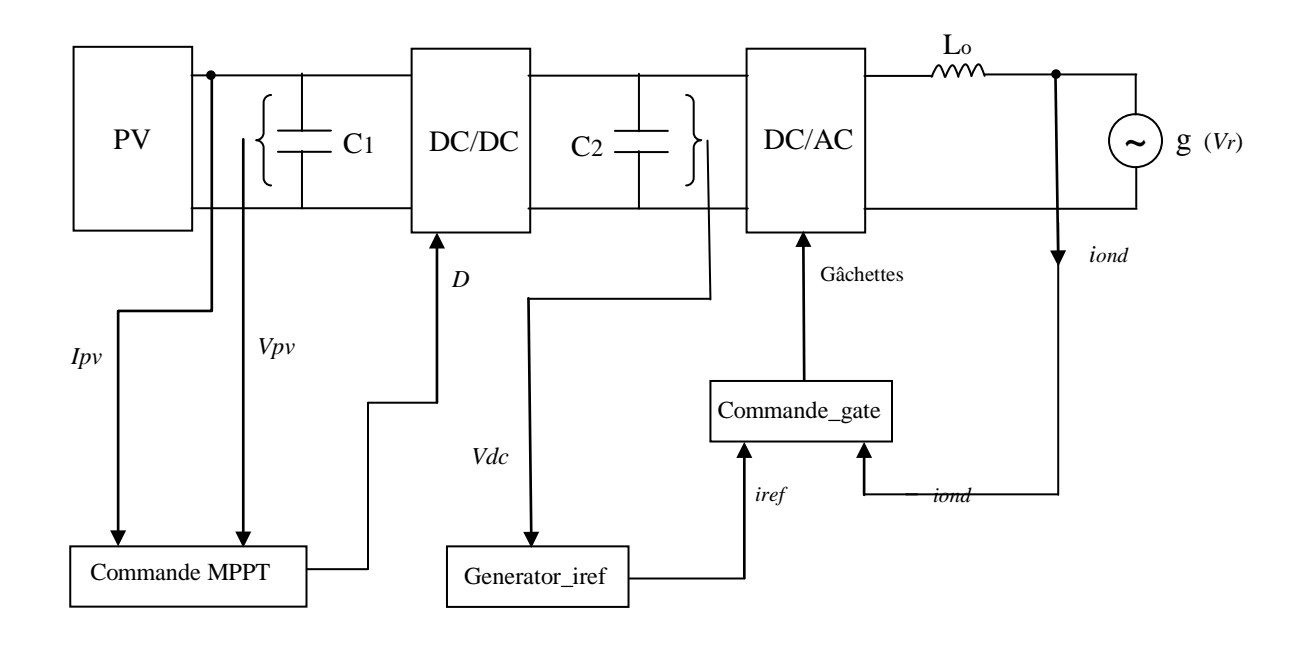

**Figure III.17.** Schéma synoptique du montage global

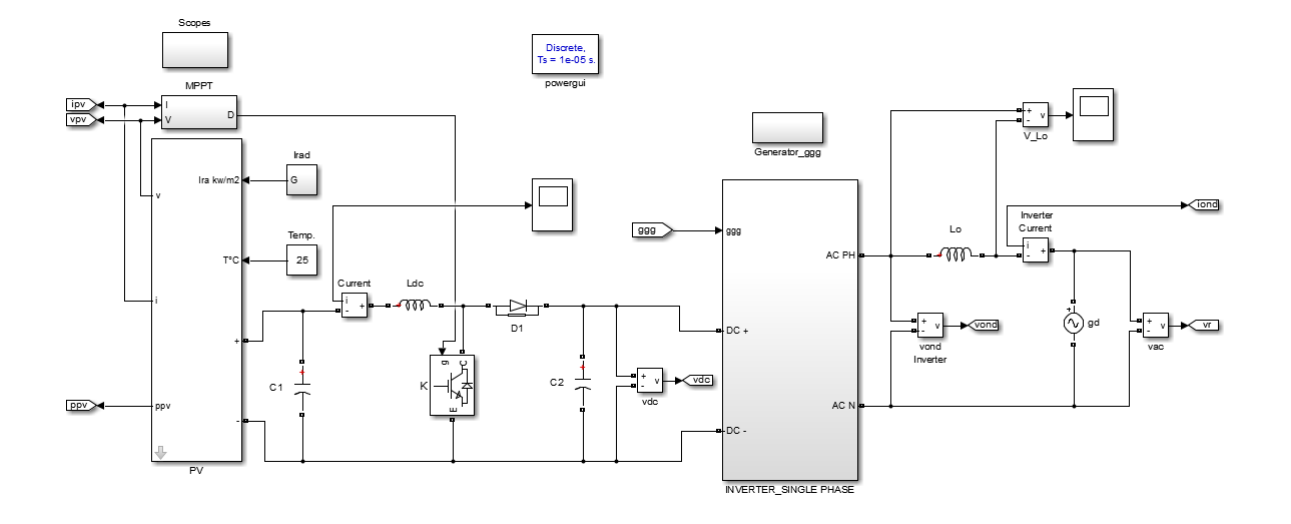

**Figure III.18.** Circuit global sous Matlab/Simulink

# **4.6 Résultats de simulation**

La figure III.18 représente le schéma global du système photovoltaïque connecté à un réseau électrique 220V/50Hz, modélisé sous Matlab/Simulink.

Nous avons utilisé l'assemblage des schémas de la figure III.6, la figure III.10, la figure III.12, la figure III.13 et la figure III.15 pour le contrôle et le transfert de la puissance active au réseau électrique. Les résultats de simulation par rapport à l'injection de la puissance active produite par les panneaux photovoltaïques sont donnés par les caractéristiques de la figure III.19.

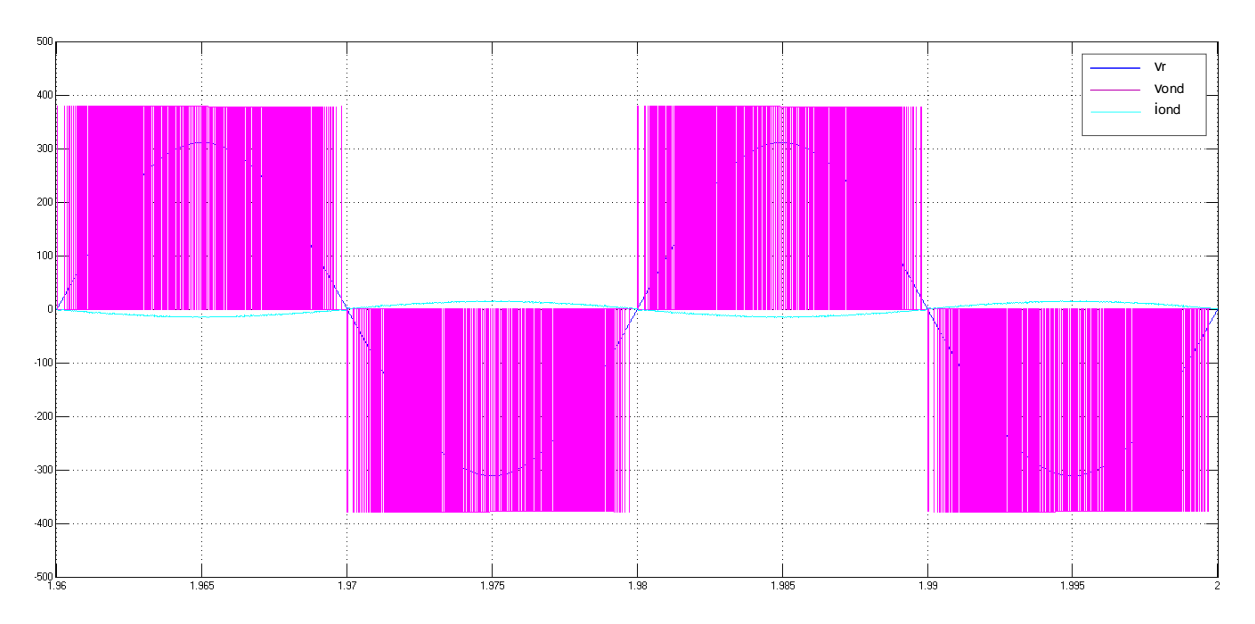

Caractéristique de tension de l'onduleur *Vond* , la tension du réseau *Vr* et le courant onduleur iond pour l'éclairement G =  $1000$ W/m<sup>2</sup> et T =  $25^{\circ}$ C

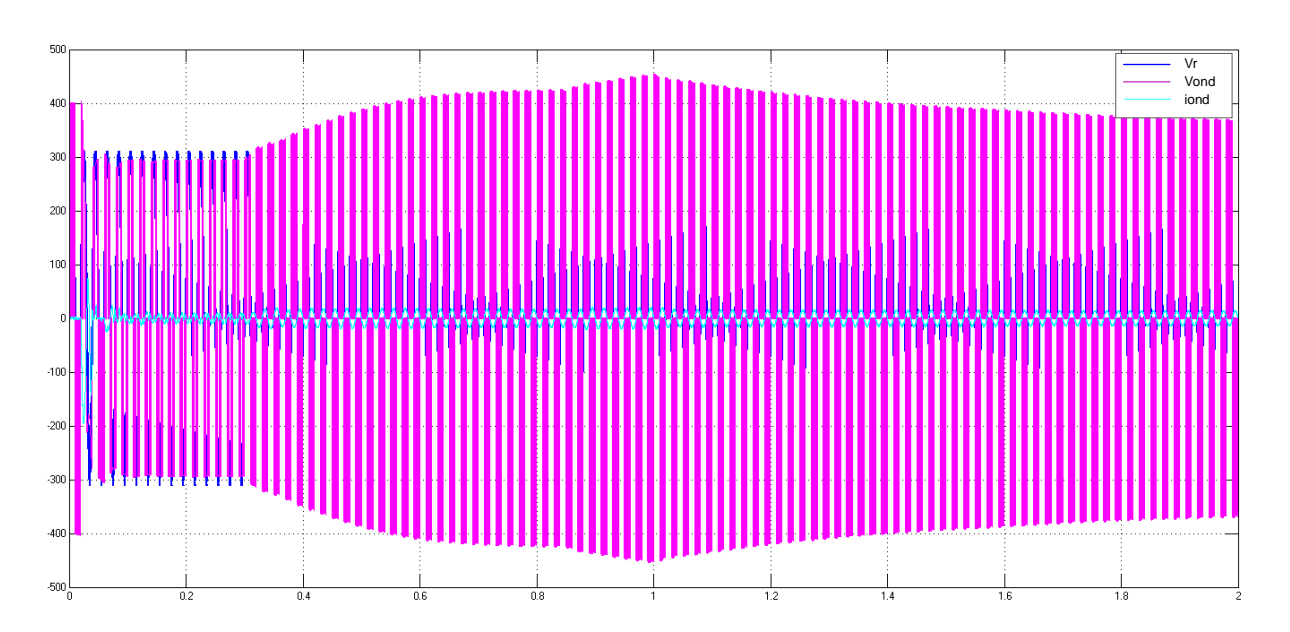

Caractéristique de tension de l'onduleur *Vond* , la tension du réseau *Vr* et le courant onduleur iond

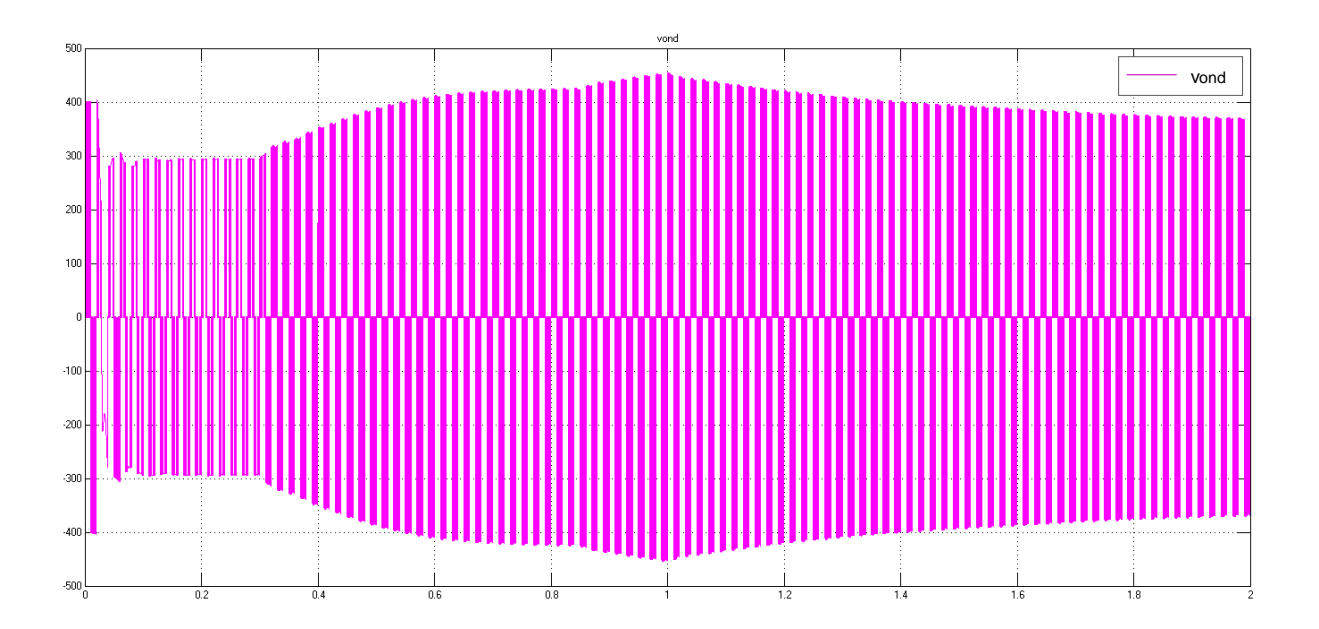

Caractéristique de la tension sortie onduleur vond

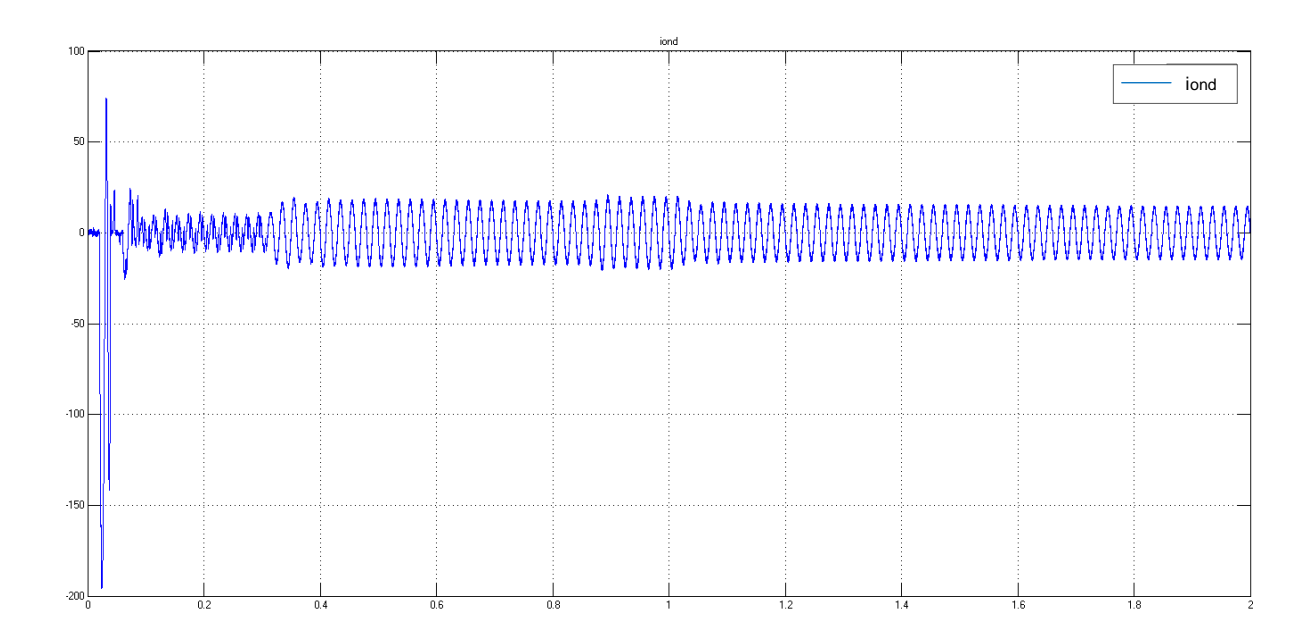

Caractéristique du courant de injecté iond

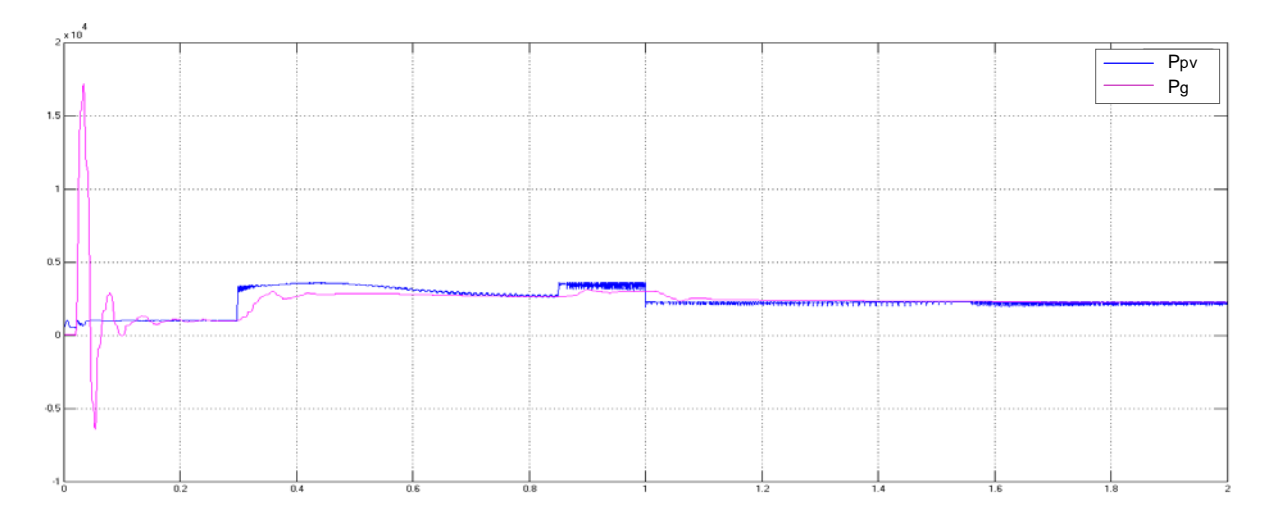

Caractéristique des puissances actives *Ppv* et *Pg* par rapport à variation de l'éclairement

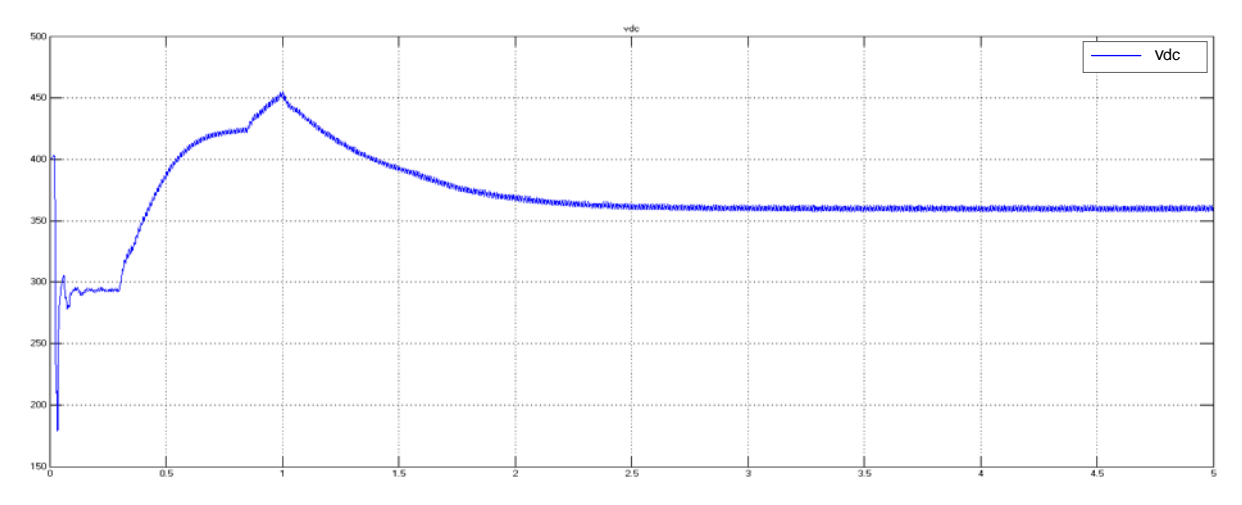

Caractéristique de la tension de sortie Boost *Vdc* par rapport à variation de l'éclairement

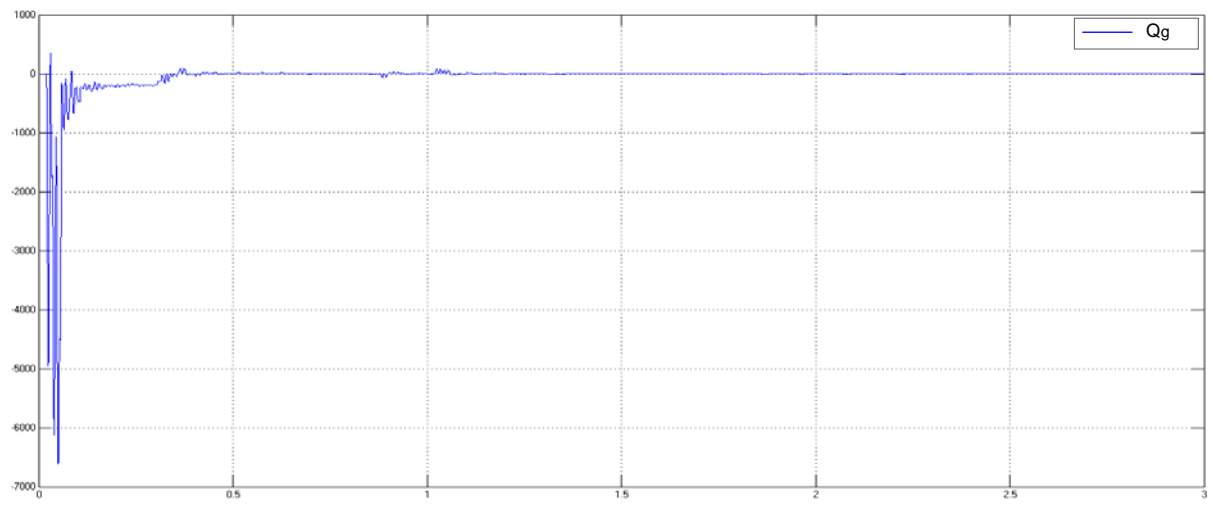

Caractéristique de la puissance réactive Qg du réseau électrique

**Figure III.19.** Résultats de la simulation

Les résultats de la figure III.19 sont obtenus par la variation de l'éclairement (G=0.5kW/m<sup>2</sup>, 1.5kW/m<sup>2</sup> puis 1kW/m<sup>2</sup>) avec une température standard constante  $T = 25^{\circ}$ C. Nous constatons que la variation d'ensoleillement influe directement sur la puissance produite par les panneaux photovoltaïques et par conséquent sur la puissance débitée.

Notre but dans cette étude est la modélisation puis la simulation d'un système photovoltaïque pour l'injection d'une puissance purement active dans un réseau électrique 220V/50Hz.

De ces caractéristiques illustrées sur la figure III.19, nous déduisons que les critères d'injection de la puissance active extraite des panneaux photovoltaïques au réseau électrique sont vérifiés :

- 1. La tension sortie d'onduleur est d'amplitude supérieure à celle de la tension du réseau (caractéristique de tension de l'onduleur *Vond* , la tension du réseau *Vr* et le courant onduleur iond)
- 2. Le courant injecté dans réseau électrique est clairement déphasé de 180° par rapport à la tension de réseau *Vr* (caractéristique du courant sortie onduleur iond / la tension du réseau *Vr*)

Nous pouvons présenter ainsi le THD du courant iond pour différent valeurs d'éclairement (1500W/m<sup>2</sup>) et 1000G/m<sup>2</sup>) qui est illustré sur la figure III.20.

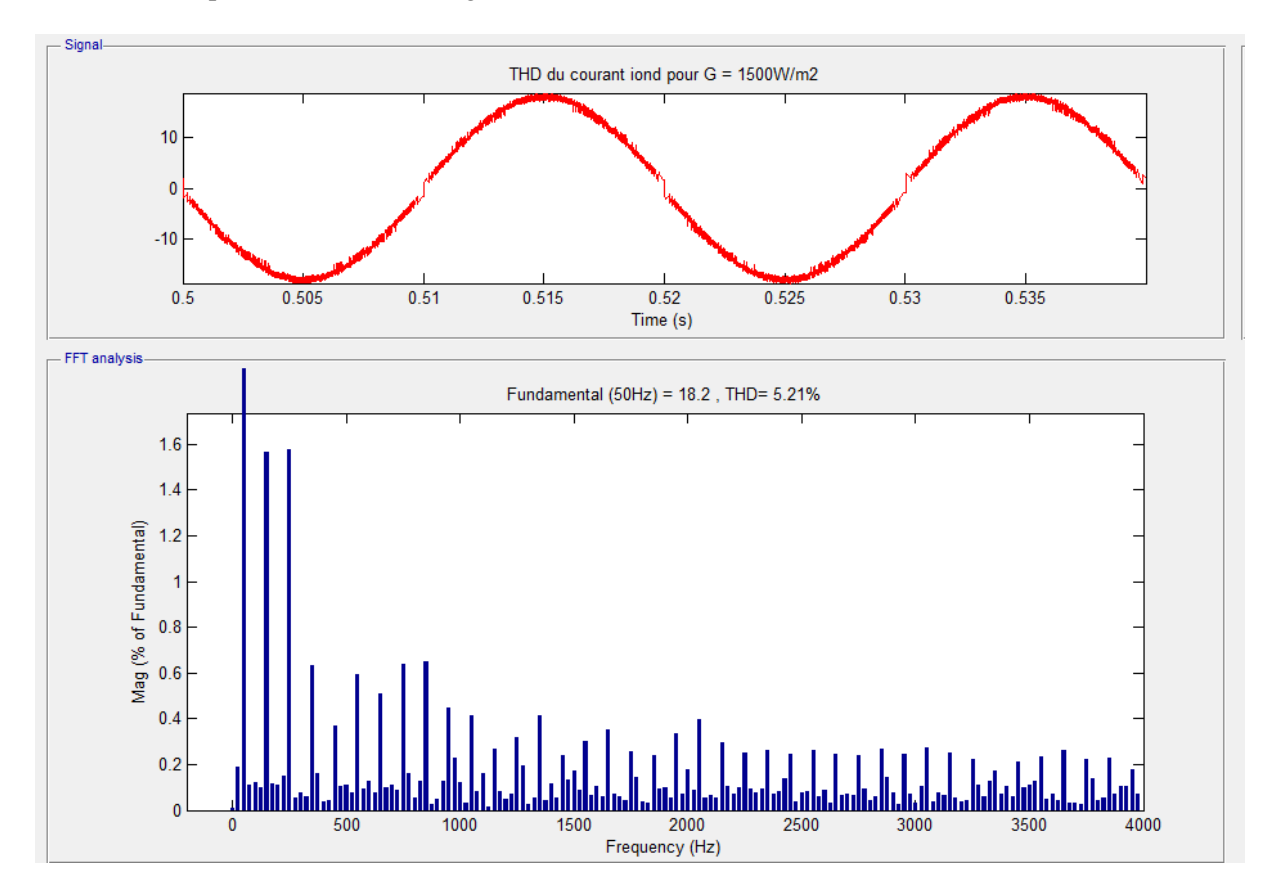

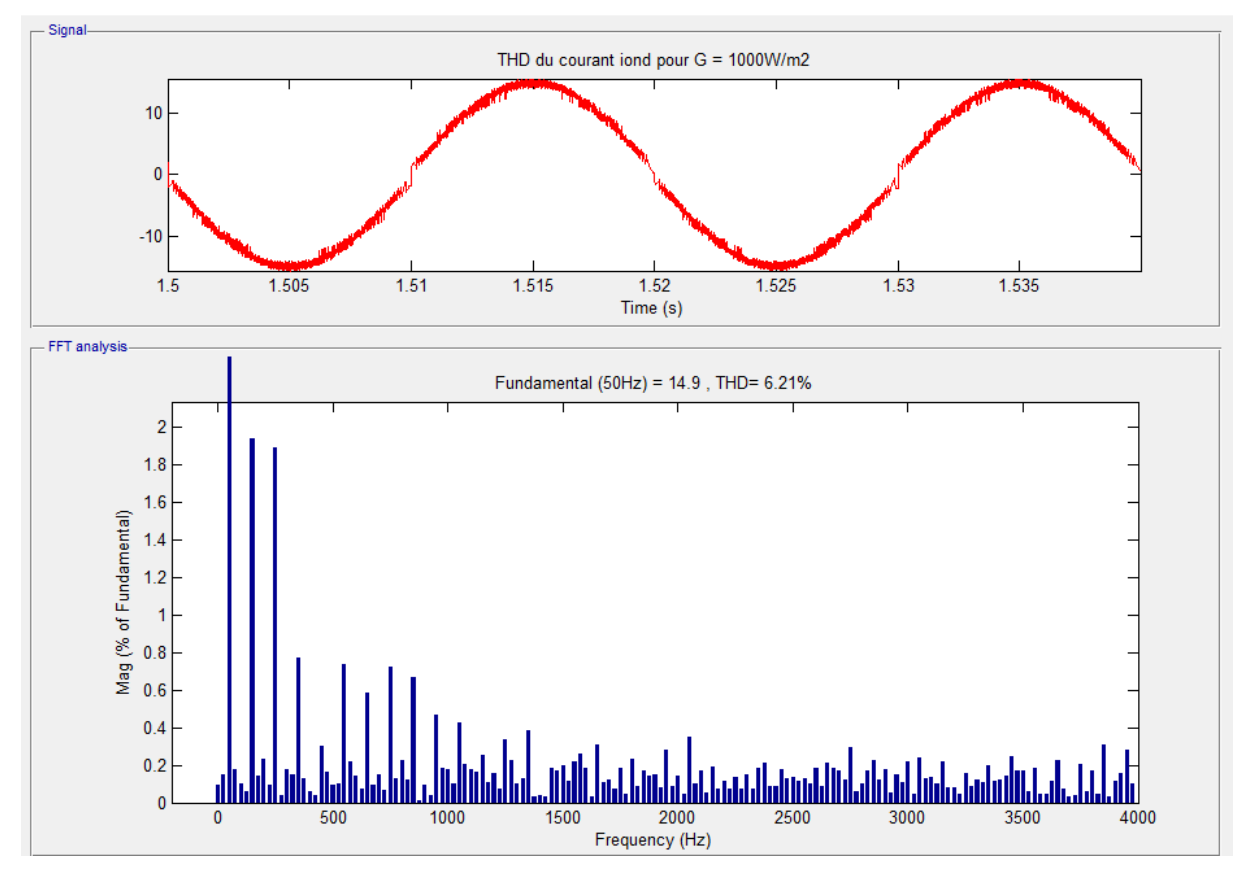

**Figure III.20.** THD du courant I\_Onduleur.

# **4.7 Conclusion**

Dans ce chapitre, nous avons simulé tous les équipements représentants le système photovoltaïque connecté au réseau électrique (220V, 50Hz – tension monophasé) tel que le générateur photovoltaïque, le convertisseur Boost et l'onduleur.

La commande du Boost est assurée par la technique MPPT de la méthode "P&O" dans trois conditions  $(500W/m<sup>2</sup> - T = 25°C, 1500W/m<sup>2</sup> - T = 25°C$  et finalement, pour le reste de la simulation, les conditions standards  $1000W/m^2 - T = 25°C$ .

Nous avons opté pour la commande par hystérésis et nous avons réalisé une commande par comparaison de deux courants, le premier est imposé nommé le courant de référence "iref" avec un déphasage de "- $\pi$ " et le deuxième est celui du courant débité par l'onduleur "iond", le signal de sortie est introduit dans le bloc hystérésis afin de commander l'ouverture et la fermeture des interrupteurs dans le but de bien piloter l'onduleur et de forcer le transfert de la puissance active vers le réseau électrique.

Nous constatons d'après les résultats obtenus de la figure III.19 que les allures du courant "iond" transité au réseau électrique et de la tension "vr" du réseau sont déphasés de 180° ce qui explique le transfert de la puissance active.

# **5. CONCLUSION GENERALE**

L'augmentation des besoins énergétiques mondiaux, et dans un souci du respect de l'environnement, pousse le monde de plus en plus vers la recherche d'autres types d'énergies inépuisables, économiques et non polluantes. Pour cela, les recherches actuelles sont orientées vers les énergies renouvelables qui sont issues de phénomènes naturels réguliers ou constants.

Parmi ces énergies, celle provenant du soleil qui constitue la ressource énergétique la mieux partagée sur la terre et la plus abondante. L'intérêt porté à cette énergie, nous a amené à nous intéresser aux systèmes photovoltaïques connectés au réseau électrique. Ces systèmes utilisent des convertisseurs pour se connecter au réseau électrique et la puissance injectée est fortement variable puisqu'elle est dépendante de l'éclairement et de la température (les conditions météorologiques et le cycle jour-nuit).

Le travail présenté dans ce mémoire concerne l'étude et la simulation d'un système photovoltaïque connecté au réseau électrique (220V-50Hz) afin de transférer une la puissance active vers ce dernier.

Dans le premier chapitre, nous avons commencé par décrire les panneaux photovoltaïques, en utilisant le modèle électrique équivalent à une diode avec deux résistances (série et parallèle) de la cellule photovoltaïque. A partir de ce modèle, nous avons établi son équation caractéristique.

Aussi, nous avons vu que les caractéristiques I=f(V) et  $P=f(V)$  des panneaux photovoltaïques varies fortement avec la variation de la température et l'ensoleillement, qui entraîne une variation du point de fonctionnement, d'où l'intérêt de concevoir des régulateurs pour le suivi du point de puissance maximale PPM. Deux techniques MPPT sont décrites dans ce premier chapitre, "P&O" et "IncCond", pour permettre de faire fonctionner les panneaux photovoltaïques dans les conditions optimales en fonction des variations des paramètres extérieurs.

Ensuit, dans le deuxième chapitre, nous avons étudié les convertisseurs statiques DC-DC (Boost, Buck et Buck-Boost), le convertisseur DC-AC et leur commande en présentant deux méthodes largement utilisées : la commande par MLI et celle par hystérésis.

Dans le troisième chapitre, nous avons présenté des notions importantes concernant le transfert de la puissance active entre deux sources de tension. Le travail de modélisation et simulation de ce chapitre se résume comme suit :

Un modèle de panneaux photovoltaïques constitué de 10 panneaux de 36 cellules simulé dans les conditions standard (G=1000W/m<sup>2</sup>, T=25°C), un convertisseur DC-DC, type Boost, qui fourni une tension continue et un convertisseur DC-AC monophasé, en pont H, à transistors IGBT/Diode commandé par la méthode hystérésis, ont été simulés sous Matlab/Simulink.

La méthode P&O (perturbation and observation) a été choisie pour implanter un algorithme de poursuite du point de fonctionnement à puissance maximale des panneaux PV (MPPT).

Le courant de référence de la commande par hystérésis a été développé dans le but d'injecter la puissance active générée par les panneaux photovoltaïques dans un réseau électrique (220V-50Hz).

Cette commande a été réalisée par une comparaison du courant injecté dans le réseau électrique par rapport à un courant de référence choisi d'une façon à forcer le courant délivré par l'onduleur à être déphasé de 180°, l'erreur résultante est introduite un simple bloc hystérésis qui commande la commutation des interrupteurs pour piloter l'onduleur.

Les résultats de simulation obtenus démontrent l'efficacité de cette commande, qui nous amène à dire que les conditions de transfert de puissance active vers le réseau électrique décrite dans le chapitre trois sont respectées.

Enfin, nous signalons que ce travail nous a permis de connaître les problèmes et difficultés des systèmes photovoltaïques couplés au réseau électrique et d'avoir la prise en main du logiciel Matlab/Simulink.

# **BIBLIOGRAPHIE**

- [1] A. Ayache, H. Slimani, B. Benazza, H. Miloudi et A. Bentaallah , Commande MPPT et contrôle d'un système photovoltaïque par la logique floue, Laboratoire IRECOM, Université Djilali Liabès de Sidi Bel Abbès.
- [2] ABBASSEN Lyes, « Etude de la connexion au réseau électrique d'une centrale photovoltaïque », Thèse de Magister, Université Mouloud MAMMERI – Tizi Ouzou, Mai 2011.
- [3] Abdallah JELALI, « Interconnexion d'un système photovoltaïque sur un réseau électrique », Août 2012.
- [4] Alain Bilbao Learreta, Réalisation des commandes MPPT numériques », Projet de Fin d'Etudes, Universitat ROVIRA VIRGILI, Septembre 2006.
- [5] AYACHE Khedidja, « Modélisation et simulation d'un générateur photovoltaïque couplé à un réseau électrique », Thèse de Magister, Université Mohamed Chérif Messaadia – Souk Ahras, 2011.
- [6] Benoit Issartel, Note d'application « Conception d'un convertisseur DC/DC de type boost » - Critères de choix et dimensionnement des composants, Grande école d'ingénieurs, Polytech, Clermont-Ferrand, France.
- [7] BENSACI Wafa, « Modélisation et simulation d'un système photovoltaïque adapté par une commande MPPT», Master en Génie électrique, Université Kasdi Merbah–Ouargla, année 2011/2012.
- [8] BOUKLI HACENE Omar « Conception et réalisation d'un générateur photovoltaïque muni d'un convertisseur MPPT pour une meilleure gestion énergétique », Université Abou Bakr Belkaid – Tlemcen, décembre 2011.
- [9] CABAL Cédric, « Optimisation énergétique de l'étage d'adaptation électronique dédié à la conversion photovoltaïque », Thèse de Doctorat, Université Toulouse III – Paul Sabatier, Décembre 2008.
- [10] H. Abbes, H. Abid, K. Loukil, A. Toumi et M. Abid, Revue des Energies Renouvelables Vol. 17  $N^{\circ}3$  (2014) 435 – 445, National School of Engineering of Sfax, University of Sfax, TUNISIA, Septembre 2014.
- [11] HAMZI Azzeddine, « Modélisation et commande d'un système photovoltaïque », Mémoire de Magister, Université Badji Mokhtar – Annaba.
- [12] Hanen Abbes, Hafedh Abid, Kais Loukil, Ahmad Toumi et Mohamed Abid, « Etude comparative de cinq algorithmes de commande MPPT pour un système photovoltaïque », Laboratory of Sciences and Techniques of Automatic control & computer engineering (Lab STA), Université de Sfax,Tunisie.
- [13] MEHDI MERAD-BOUDIA, « Injection d'électricité produite par les énergies renouvelables dans le réseau électrique », Mémoire de Magister, Université Abou Bekr Belkaïd, Tlemcen, 2009.
- [14] MECHALIKH Mohamed et HAMADA Charaf Eddine, « Modélisation d'un système photovoltaïque en fonctionnement autonome et connecté au réseau », Mémoire de Master académique, Université Kasdi Merbah – Ouargla, juin 2013.
- [15] Pierre PETIT, « Optimisation du transfert d'énergie dans les systèmes photovoltaïque », Thèse de Doctorat, Université Paul Verlaine de Metz, France, Juillet 2011.
- [16] Shridhar Sholapur, K.R. Mohan et T.R. Narsimhegowd, « Boost Converter Topology for PV System with Perturb And Observe MPPT Algorithm », IOSR Journal of Electrical and Electronics Engineering, Volume 9, Issue 4 Ver. II (Jul – Aug 2014), PP  $50 - 56$ ,
- [17] SLAMA Fateh, « Modélisation d'un système multi-générateurs photovoltaïques interconnectés au réseau électrique », Thèse de Magister, Université FERHAT Abbas – Sétif, Avril 2011.
- [18] SOBAIHI Khaled, « Etude et réalisation d'un hacheur de Tracking du Point de Puissance Maximale (MPPT) à contre réaction de tension », Mémoire de magister, Ecole nationale polytechnique – Alger, décembre 2003.
- [19] Tahar TAFTICHT, « Analyse et commande d'un système hybride photovoltaïque éolien », Thèse du Doctorat, Université du Québec, Décembre 2006.
- [20] Théodore Wildi  $3^{\text{eme}}$  Edition, chapitre 25, de la page 343 à la page 347 « transport de puissances P et Q entre deux sources de tension ».
- [21] Yahia BAKELLI, « Etude et dimensionnement d'un convertisseur statique pour la connexion d'un générateur photovoltaïque au réseau », Mémoire de magister, Université de Boumerdès, Juillet 2005.
- [22] Yeong-Chau Kuo, Tsorng-Juu Liang, Member, IEEE, and Jiann-Fuh Chen, Member, IEEE, « Novel Maximum-Power-Point-tracking Controler for Photovlotaic Energy Conversion System », June 2001. (pour la documentation)

[23] ZEMOURI Azeddine, « Etude expérimentale d'un convertisseur DC/DC contrôlé par une commande robuste », Thèse de Magister, Université de Batna, juin 2014.